# Programação Dinâmica

#### Prof. Marcio Delamaro ICMC/USP

#### Características

• Resolve problemas combinando soluções para subproblemas

#### Características

- Resolve problemas combinando soluções para subproblemas
- Opa!!! Divisão e conquista????

## Características

- Resolve problemas combinando soluções para subproblemas
- Opa!!! Divisão e conquista????
- Na programação dinâmica, subproblemas não são independentes
- Subproblemas compartilham subproblemas

## O que é programação dinâmica

- Dynamic programming is a fancy name for recursion with a table. Instead of solving subproblems recursively, solve them sequentially and store their solutions in a table. The trick is to solve them in the right order so that whenever the solution to a subproblem is needed, it is already available in the table. Dynamic programming is particularly useful on problems for which divideand-conquer appears to yield an exponential number of subproblems, but there are really only a small number of subproblems repeated exponentially often. In this case, it makes sense to compute each solution the first time and store it away in a table for later use, instead of recomputing it recursively every time it is needed.
	- Ian Parberry

## Visão Geral

- 1)Caracterizar a estrutura de uma solução ótima
- 2)Definir recursivamente o valor de uma solução ótima
- 3)Calcular o valor de uma solução ótima bottomup
- 4)Construir uma solução ótima a partir das informações calculadas

## Exemplo – linha de montagem

- Fábrica tem duas linhas de montagem cada uma com n estações
- $\bullet$  Cada estação tem tempo de montagem  $a_{ij}$
- Tempo para entrar (e<sub>i</sub>) e sair (x<sub>i</sub>) de cada linha
- Custo para transferir de uma uma linha para outra  $t_{i,i}$
- Determinar quais estações escolher para minimizar o tempo total de passagem do automóvel.

#### Linha de montagem

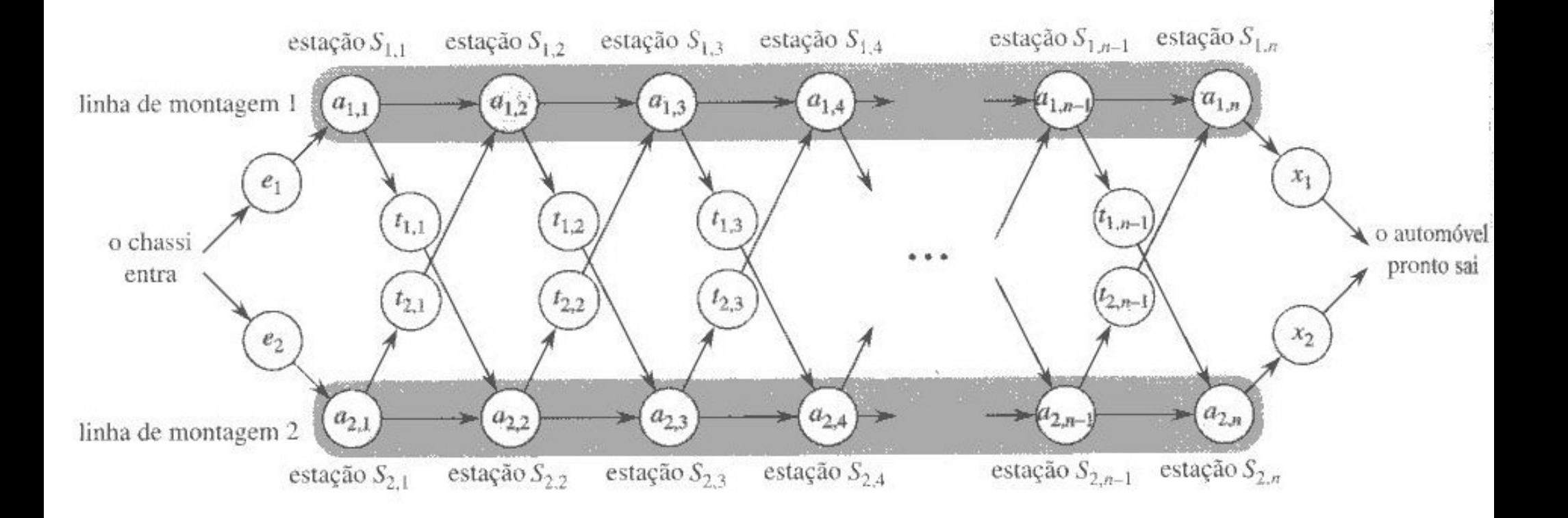

#### Linha de montagem – exemplo

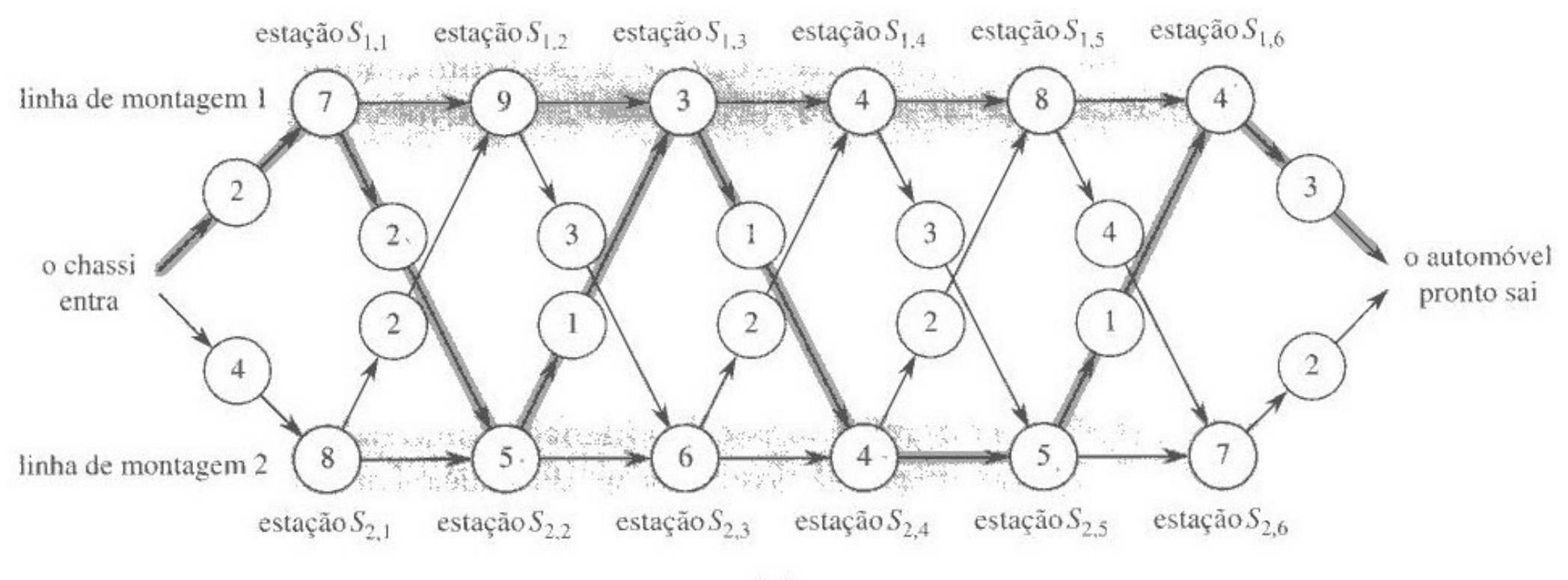

• Como é a estrutura de uma solução ótima?

- Como é a estrutura de uma solução ótima?
- $\bullet$  Ou, como executar a estação S<sub>ij</sub> com o menor custo possível?

- Como é a estrutura de uma solução ótima?
- Ou, como executar a estação Si, i com o menor custo possível?
- $\bullet$  Se j = 1, só existe uma opção possível

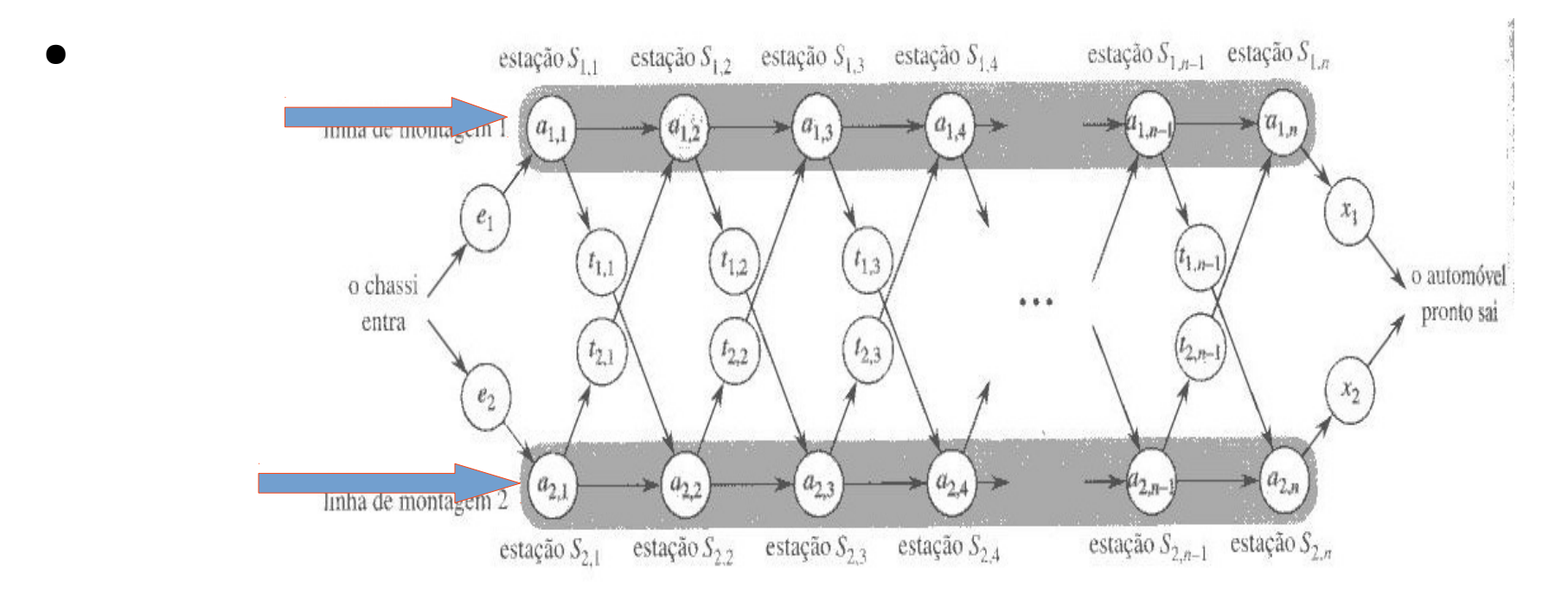

- Como é a estrutura de uma solução ótima?
- Ou, como executar a estação Si,j com o menor custo possível?
- $\bullet$  Se j = 1, só existe uma opção possível

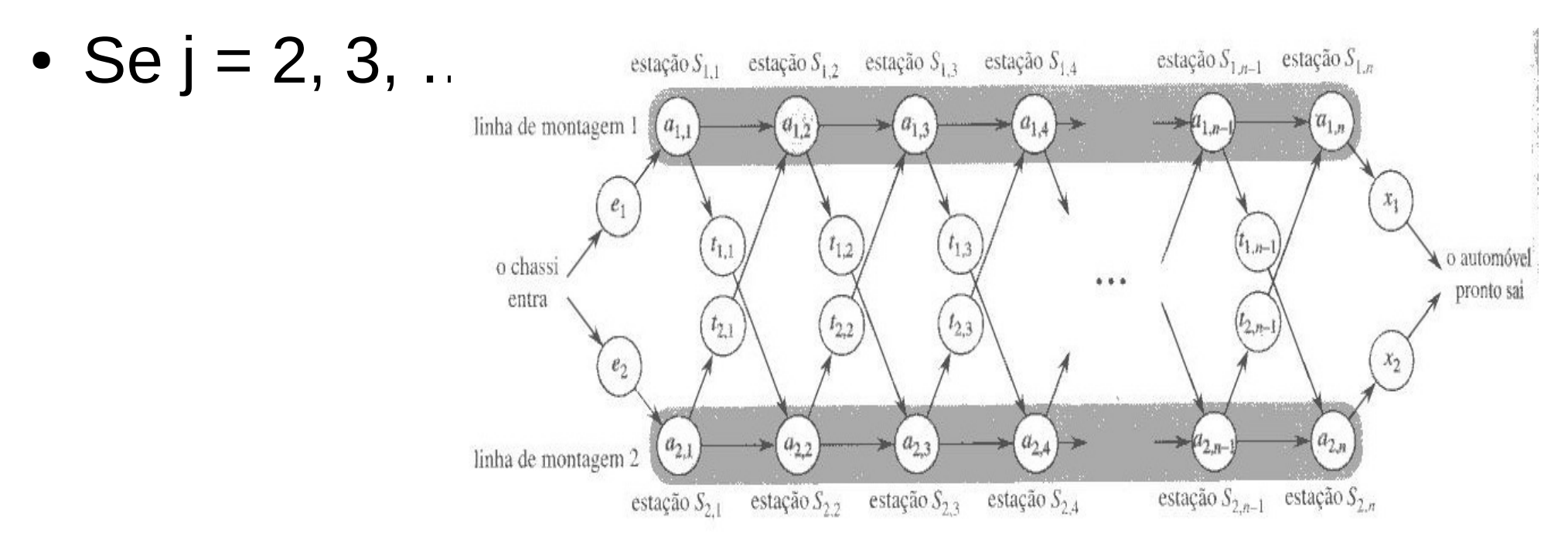

## Estrutura ótima

- Então, uma solução ótima tem sempre essa cara:
	- Caminho mais rápido passando pela estação j-1 da mesma linha
	- Caminho mais rápido passando pela estação j-1 da outra linha, somando-se o custo de transferência

## Etapa 2 – solução recursiva

- Vamos definir duas funções, f1 e f2
- f1(j) computa o menor custo para executar a estação j da linha 1
- f2(j) computa o menor custo para executar a estação j da linha 2

## Etapa 2 – solução recursiva

- Vamos definir duas funções, f1 e f2
- f1(j) computa o menor custo para executar a estação j da linha 1
- f2(j) computa o menor custo para executar a estação j da linha 2
- Vamos implementar essas funções!!!

#### Solução recursiva

```
f1(j)
   if ( j == 1 )
     return e1 + a1[1]
   c1 = f1(j-1) + a1[j]c2 = f2(j-1) + t2[j-1] + a1[j]   if c1 < c2 return c1
      return c2
```

```
f2(j)
   if ( j == 1 )
     return e2 + a2[1]c1 = f2(j-1) + a2[j]c2 = f1(j-1) + t1[j-1] + a2[j]   if c1 < c2 return c1
      return c2
```
## Solução recursiva

• Quantas chamadas a f1 e f2 são necessárias se tivermos n estações?

## Solução recursiva

• Quantas chamadas a f1 e f2 são necessárias se tivermos n estações?

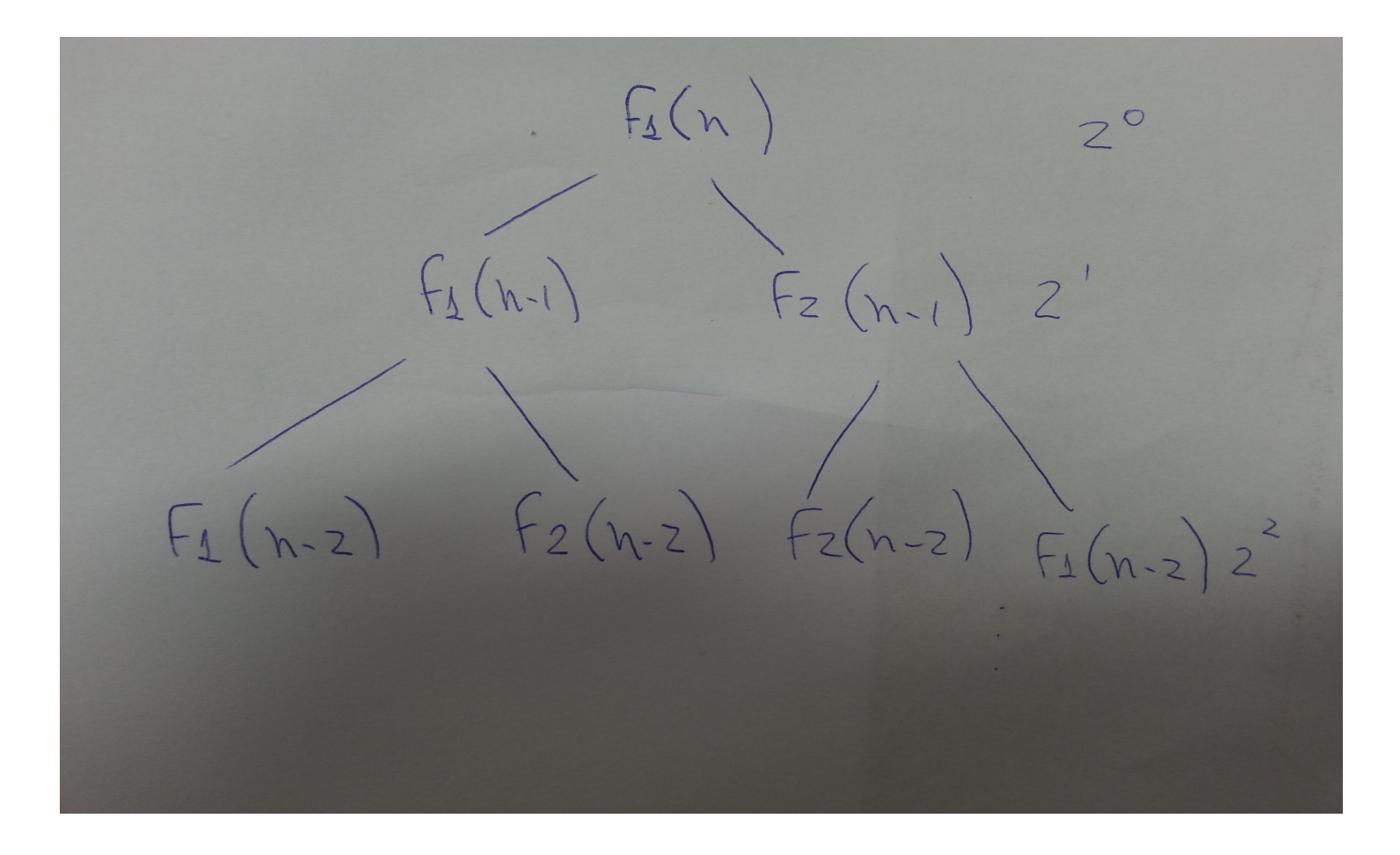

## Etapa 3 – cálculo dos tempos

- Solução iterativa, realizada botton-up
- Vamos armazenar custos em duas tabelas f1 e f2
- A partir de f1[1] e f2[1] conseguimos calcular f1[2] e f2[2]
- E assim por diante

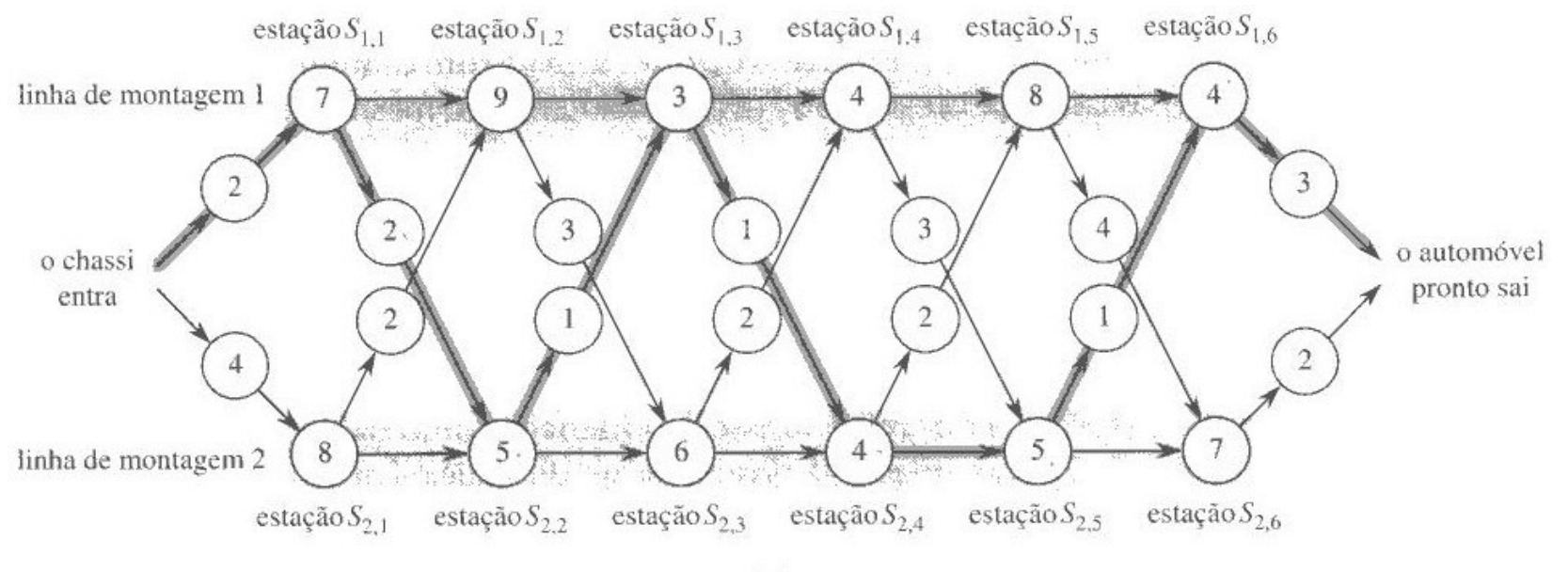

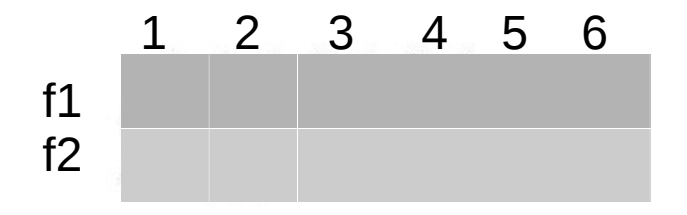

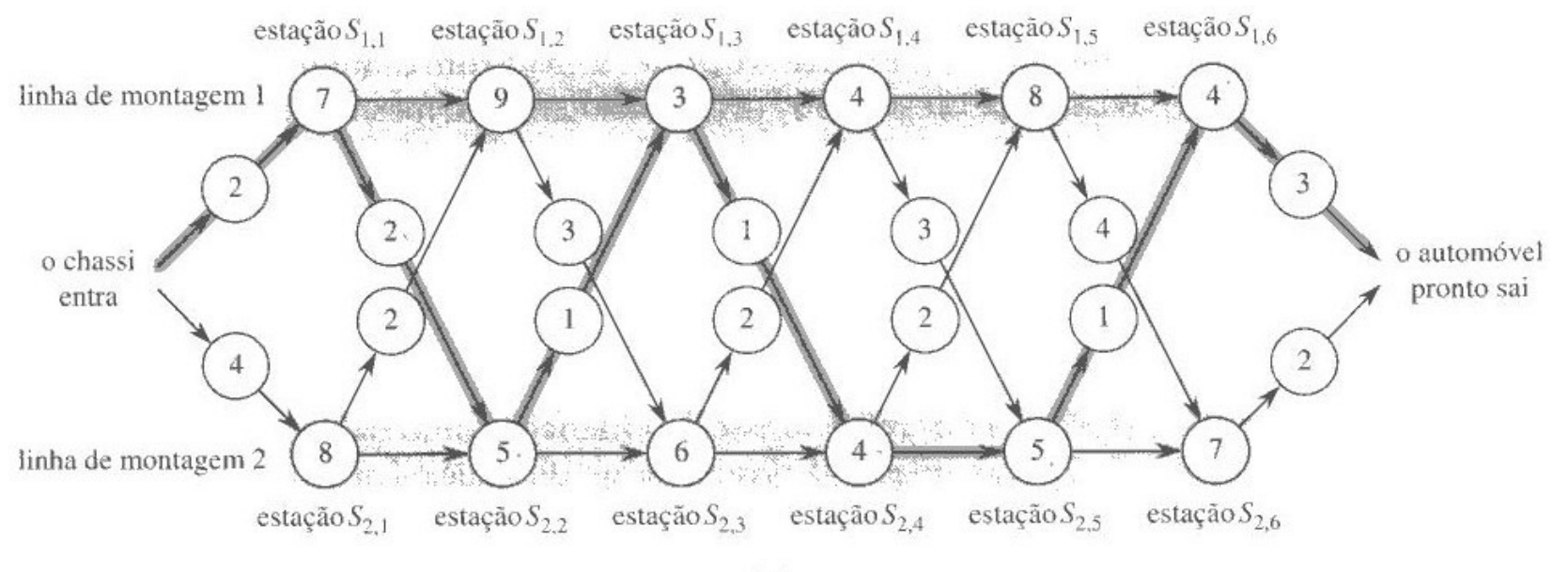

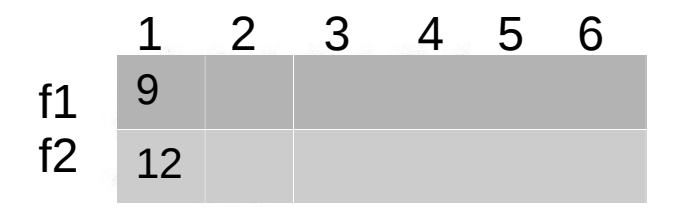

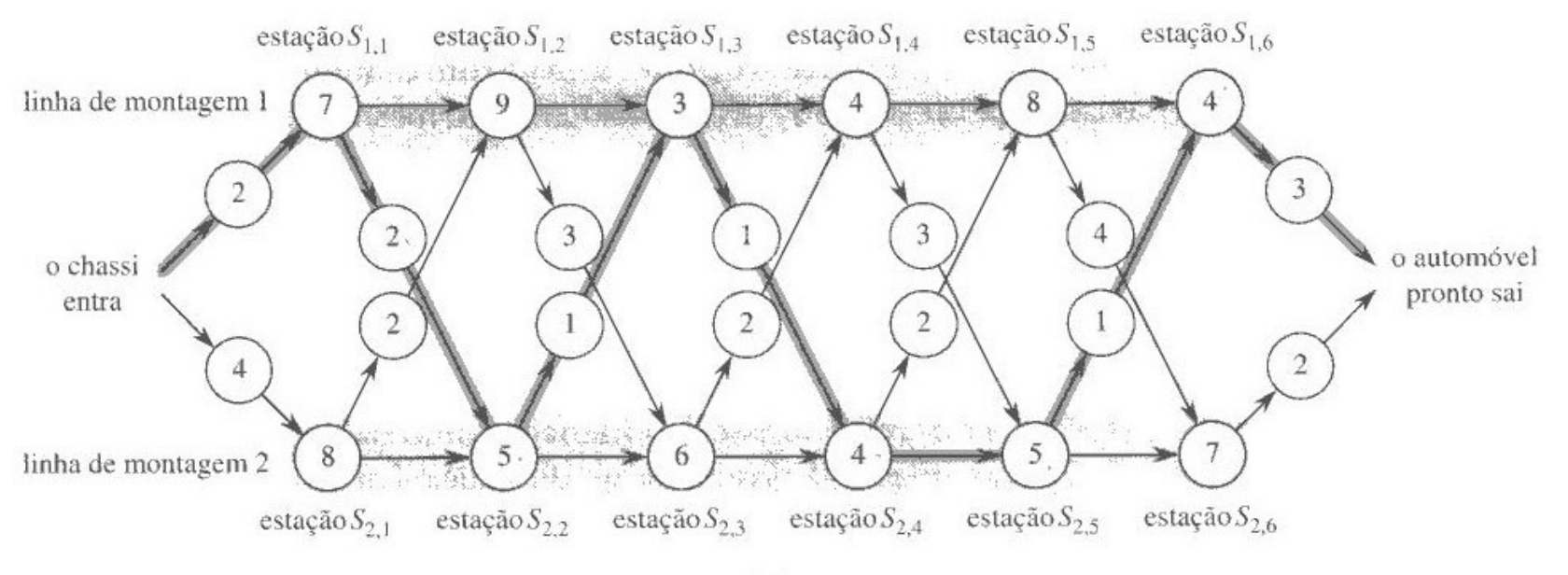

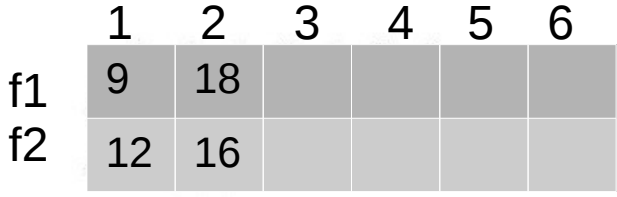

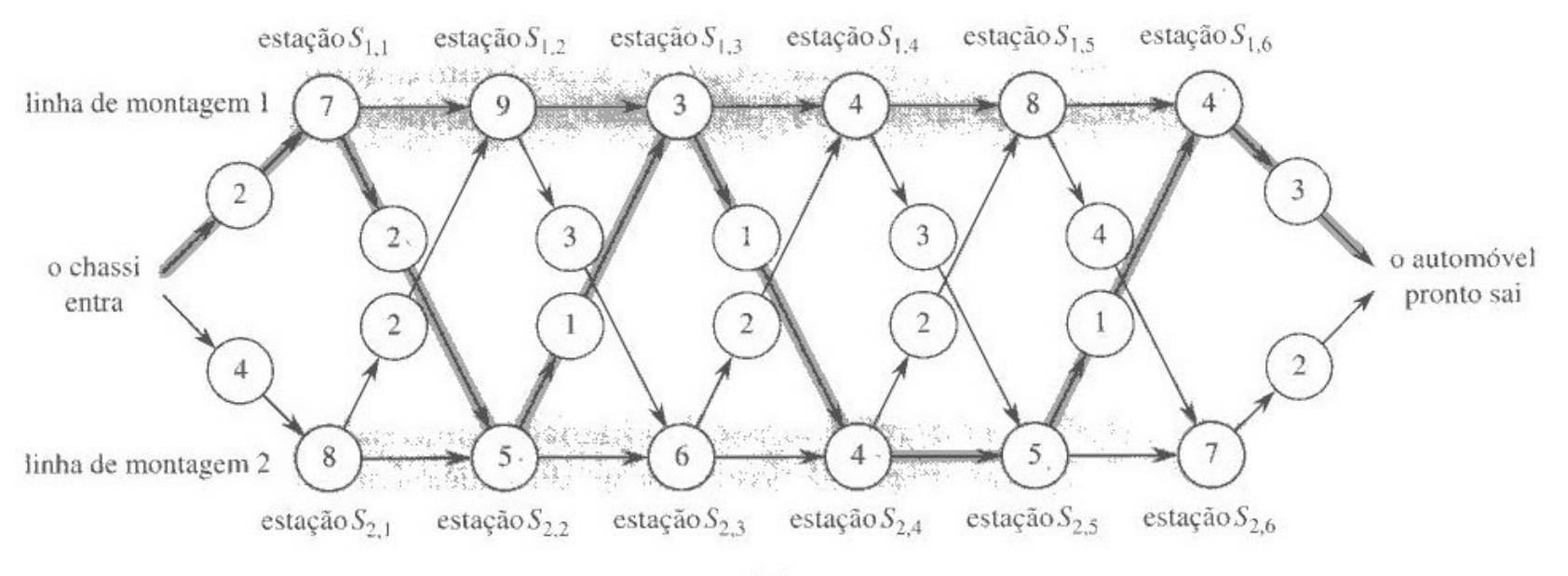

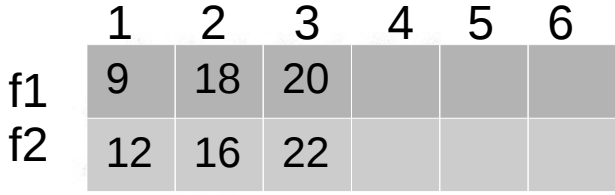

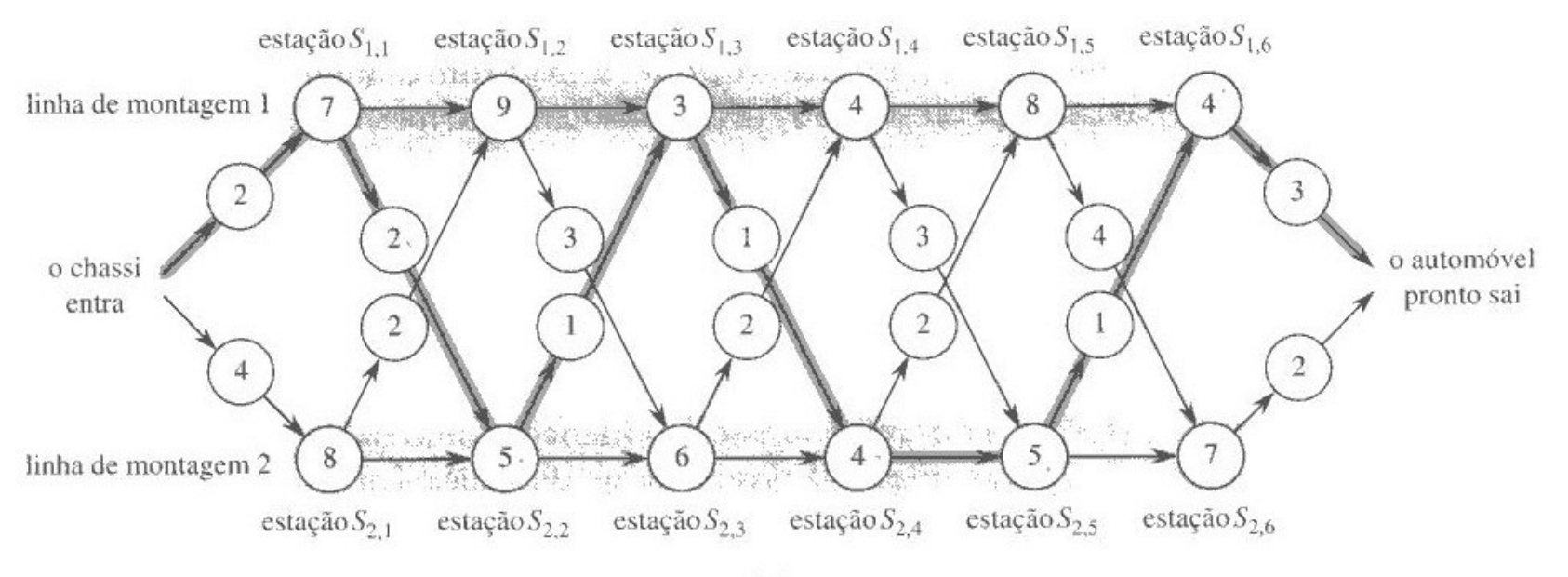

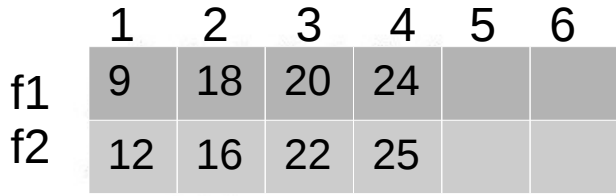

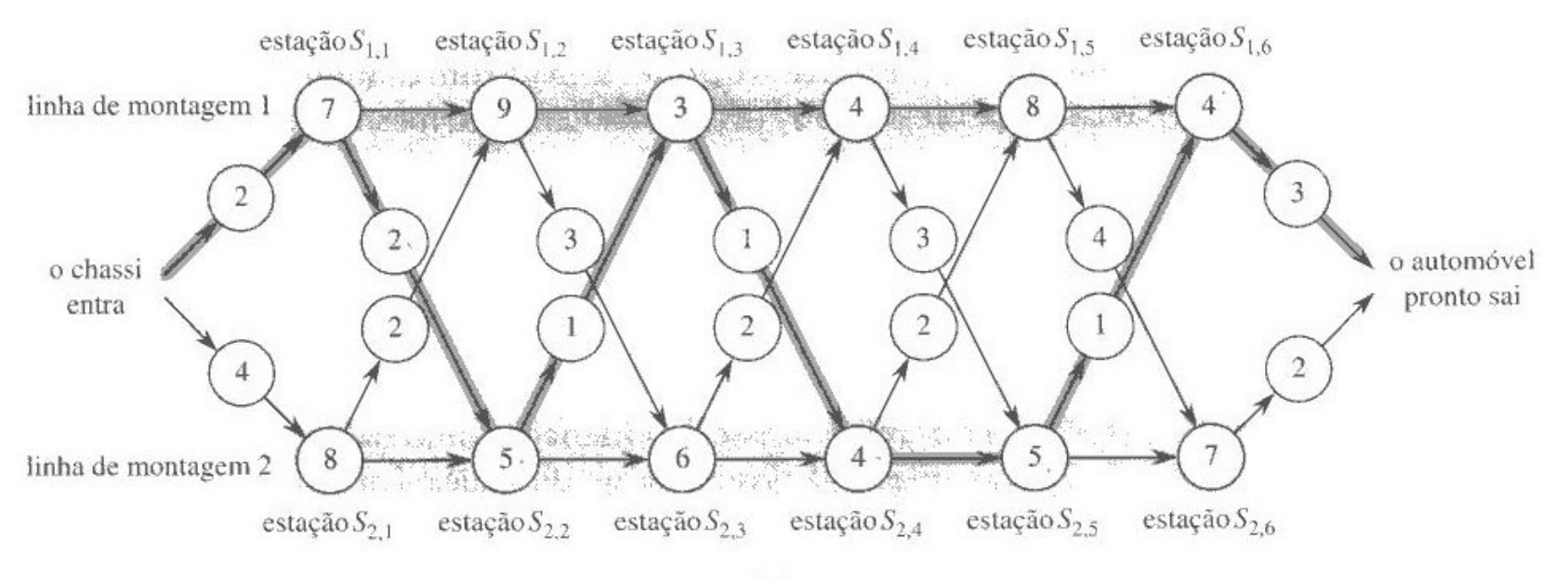

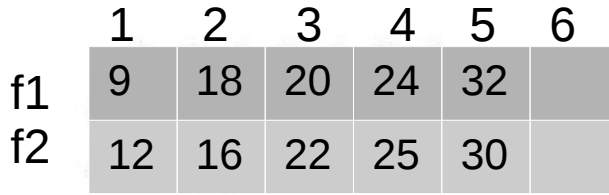

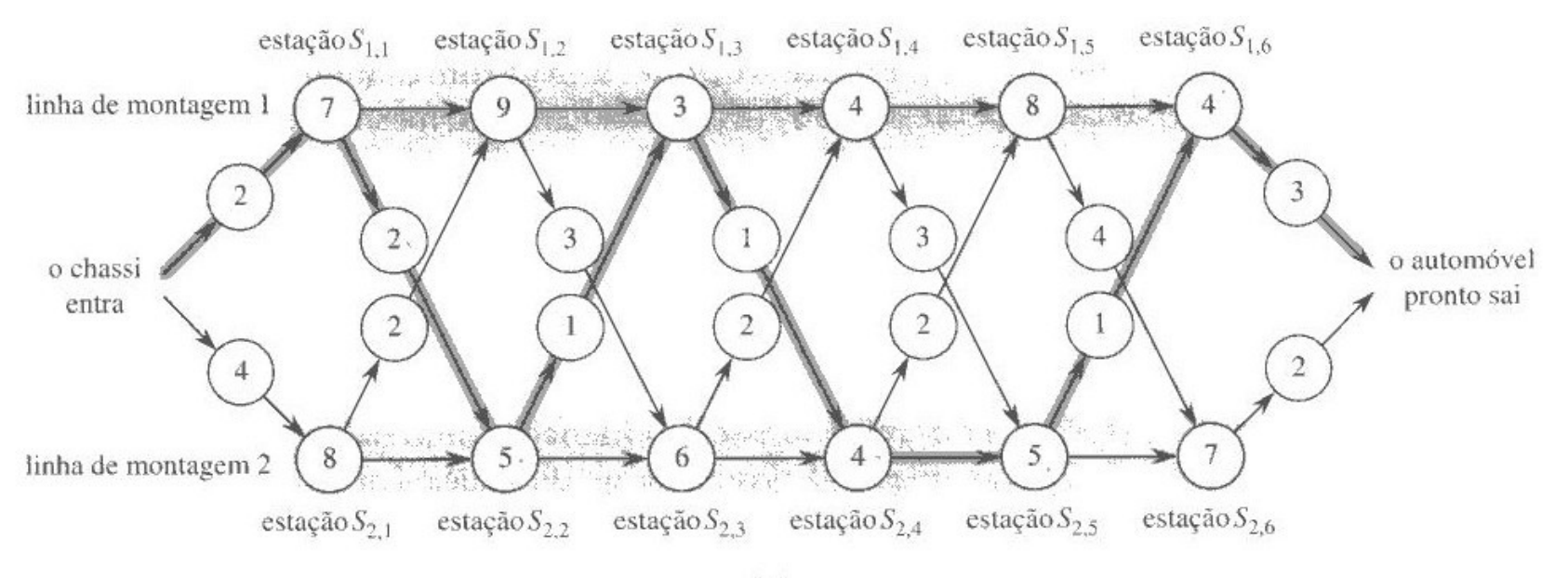

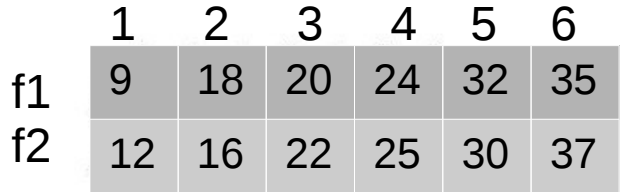

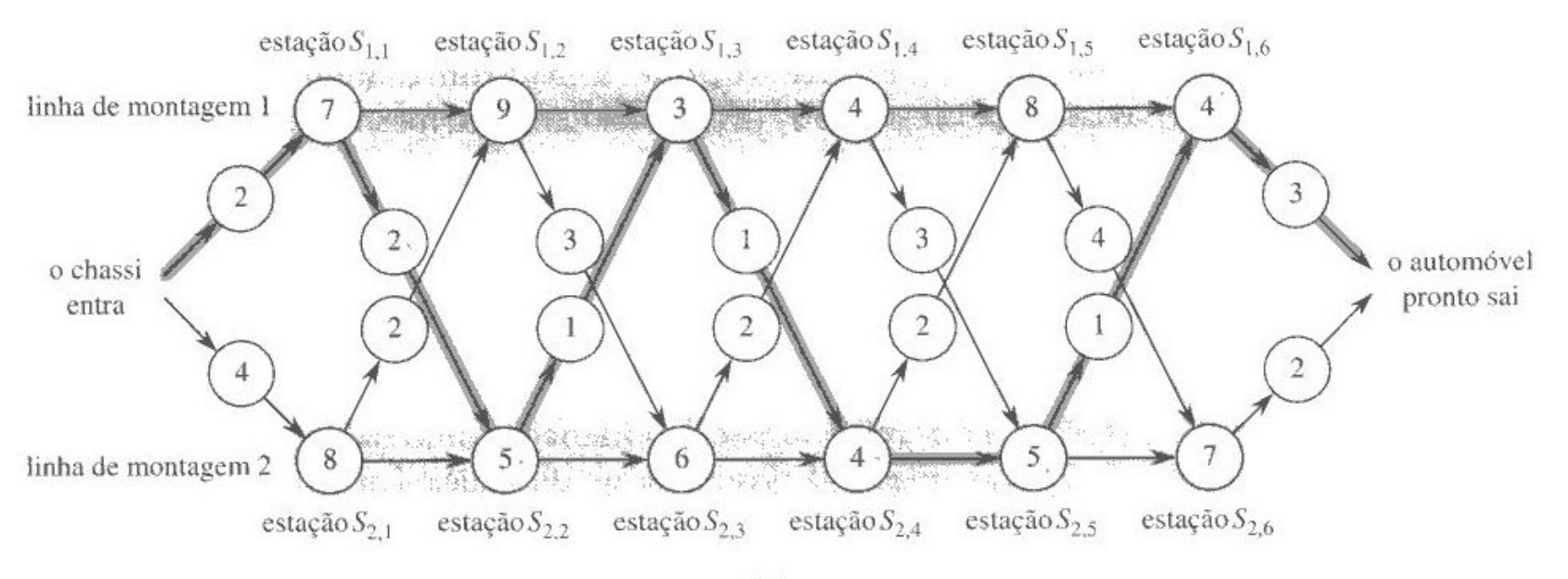

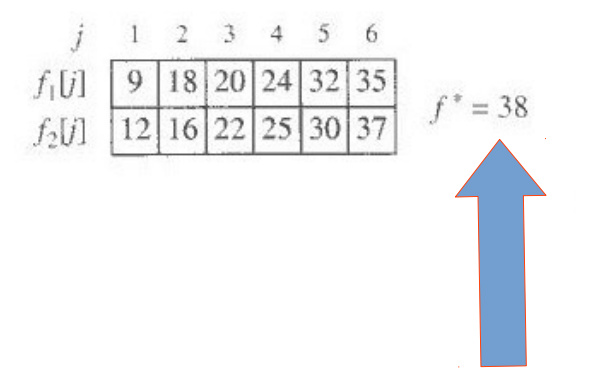

```
fastest_way(n)
f1[1] = e1 + a1[1]f2[1] = e2 + a2[1]for j = 2 to n
     c1 = f1[j-1] + a1[j] // custo de continuar na linha 1
     c2 = f2[i-1] + t2[i-1] + a1[i] // custo de mudar da linha 2 p/ a 1
     if c1 \leq c2f1[i] = c1     else
          f1[i] = c2c1 = f2[i-1] + a2[i] // custo de continuar na linha 2
     c2 = f1[j-1] + t1[j-1] + a2[j] // custo de mudar da linha 1 p/ a 2
     if c1 \leq c2f2[i] = c1     else
          f2[i] = c2if f1[n] + x1 \leq f2[n] + x2f* = f1[n] + x1else
     f* = f2[n] + x2
```
## Etapa 4 – construção do caminho

- Já sabemos qual é o menor custo possível
- Só falta registrar qual o caminho seguido para se chegar até aquele custo
- Em cada passo do algoritmo vamos registrar a decisão de continuar ou de mudar linha

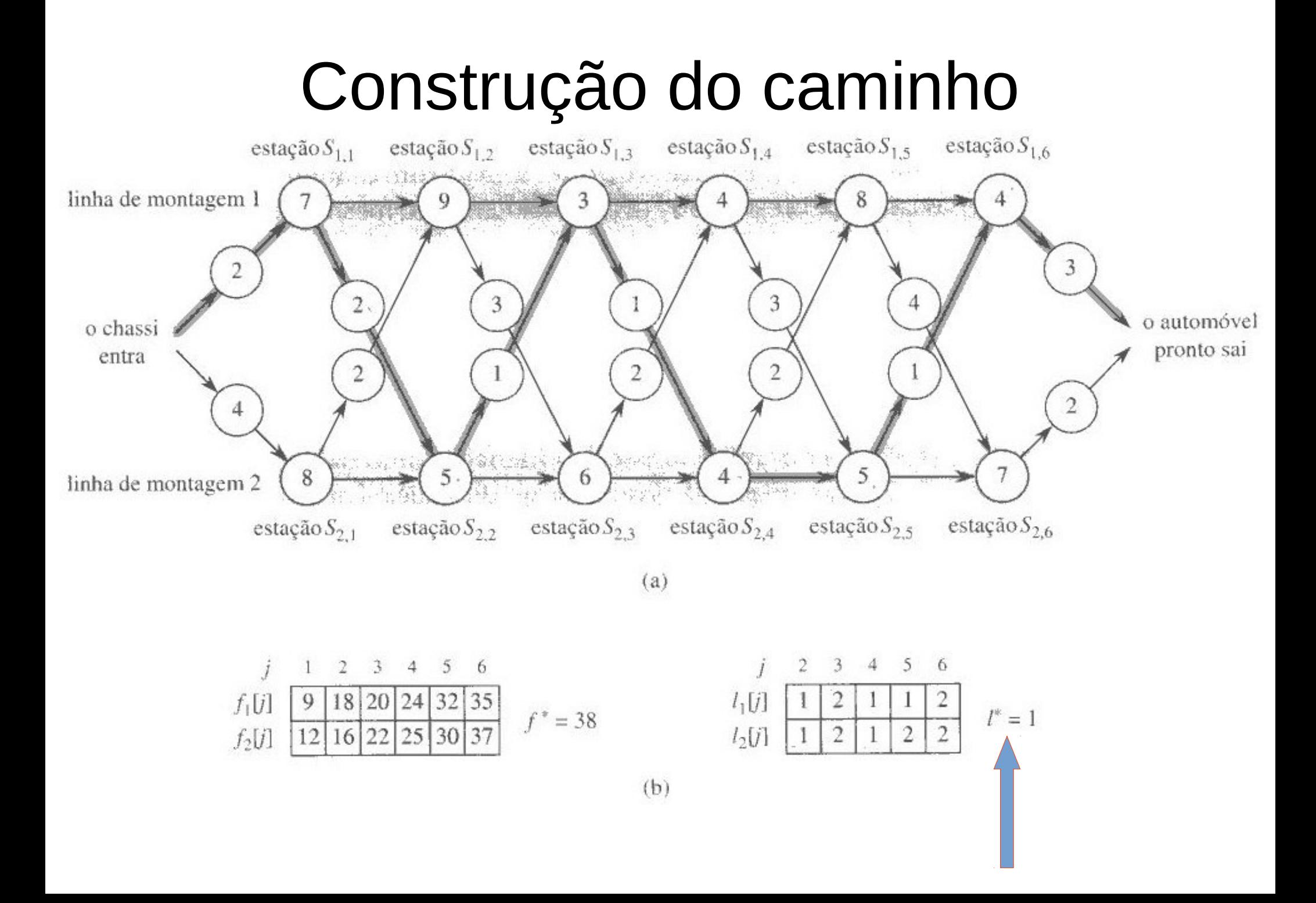

#### Construção do caminho

```
fastest_way(n)
```

```
f1[1] = e1 + a1[1]f2[1] = e2 + a2[1]for i = 2 to n
     c1 = f1[i-1] + a1[i] // custo de continuar na linha 1
     c2 = f2[j-1] + t2[j-1] + a1[j] // custo de mudar da linha 2 p/ a 1
     if c1 \leq c2f1[i] = c1; 11[i] = 1     else
          f1[i] = c2; 11[i] = 2c1 = f2[i-1] + a2[i] // custo de continuar na linha 2
     c2 = f1[j-1] + t1[j-1] + a2[j] // custo de mudar da linha 1 p/ a 2
     if c1 \leq c2f2[i] = c1; 12[i] = 2     else
          f2[j] = c2; 12[j] = 1if f1[n] + x1 \leq f2[n] + x2f* = f1[n] + x1; 1* = 1else
     f* = f2[n] + x2; 1* = 2
```

```
print-stations(l,n)
  i = |^* print linha i, estação n
  for j = n downto 2
i = I_{i}[j] print linha i estação j-1
```
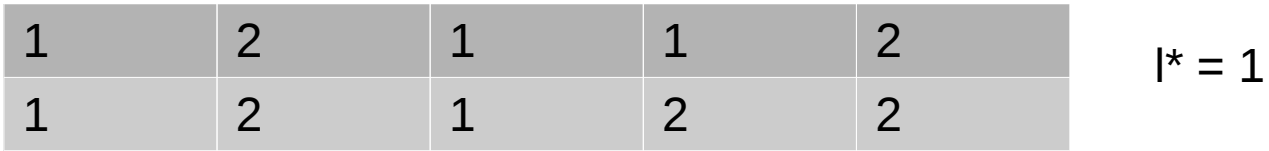

```
print-stations(l,n)
 i = |^* print linha i, estação n
 for j = n downto 2
i = I_{i}[j] print linha i estação j-1
```
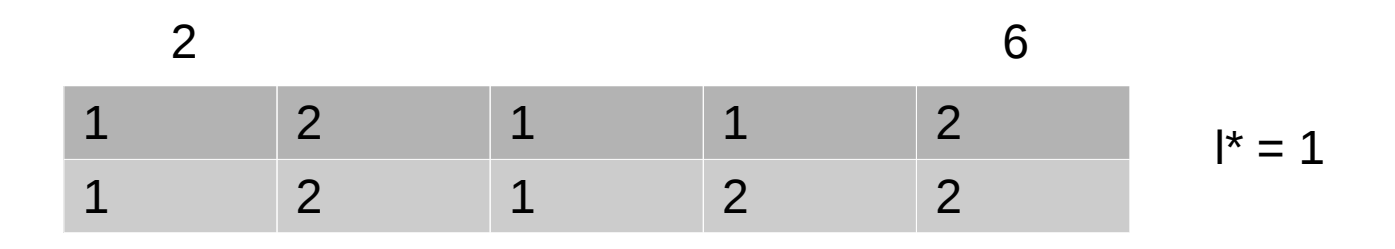

#### $i = 1$  linha 1 estação 6

```
print-stations(l,n)
 i = |^* print linha i, estação n
 for j = n downto 2
i = I_{i}[j] print linha i estação j-1
```
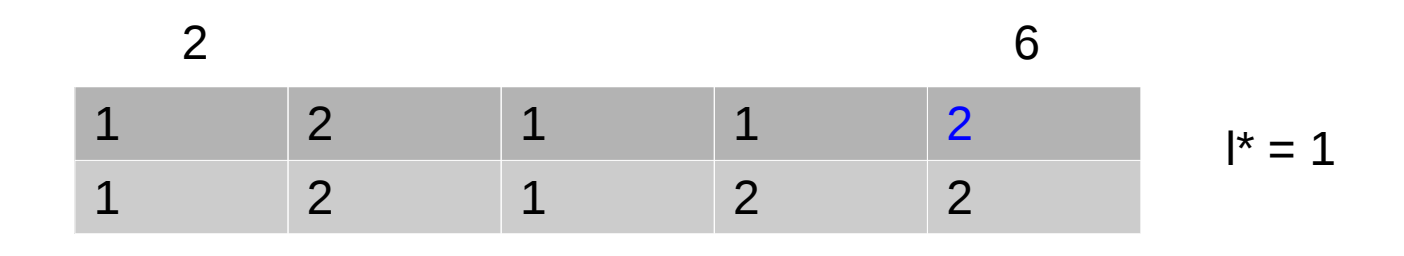

 $i = 1$  linha 1 estação 6<br> $i = 2$  linha 2 estação 5 linha 2 estação 5

```
print-stations(l,n)
 i = |^* print linha i, estação n
 for j = n downto 2
i = I_{i}[j] print linha i estação j-1
```
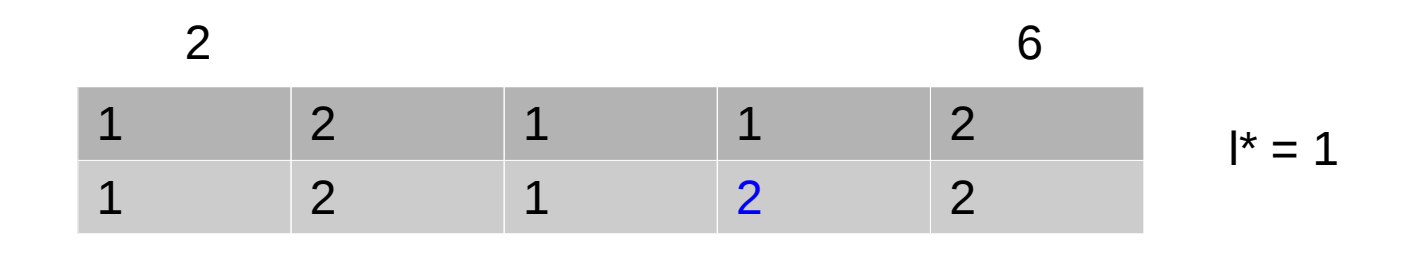

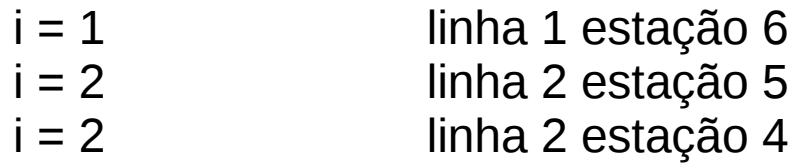
# Solução final

```
print-stations(l,n)
 i = |^* print linha i, estação n
 for j = n downto 2
i = I_{i}[j] print linha i estação j-1
```
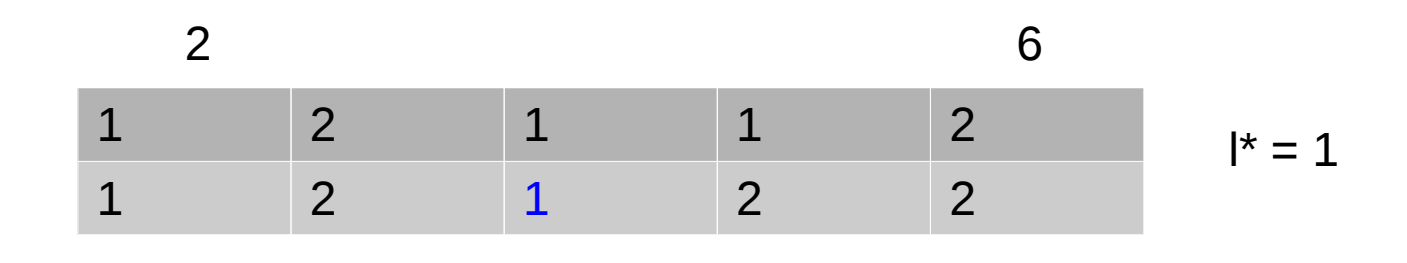

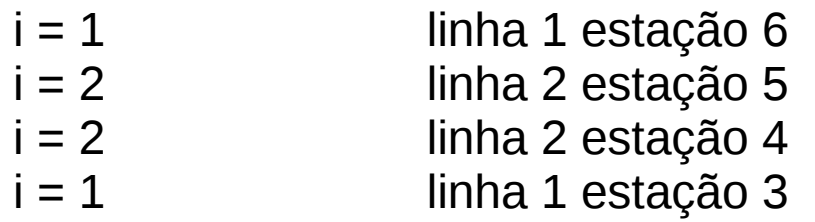

# Solução final

```
print-stations(l,n)
 i = |^* print linha i, estação n
 for j = n downto 2
i = I_{i}[j] print linha i estação j-1
```
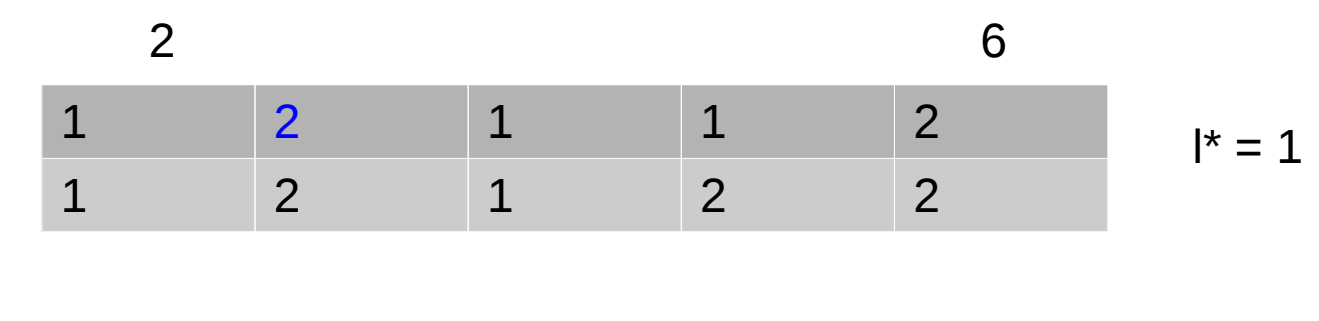

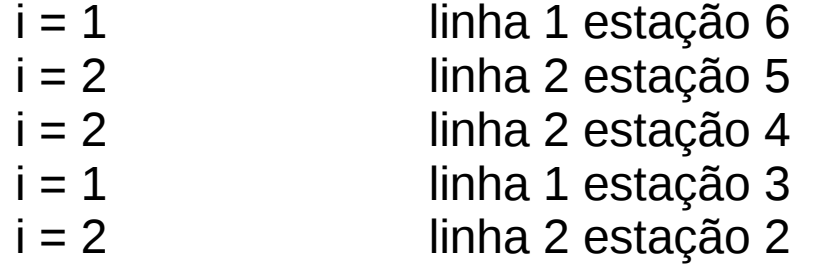

# Solução final

```
print-stations(l,n)
 i = |^* print linha i, estação n
 for j = n downto 2
i = I_{i}[j] print linha i estação j-1
```
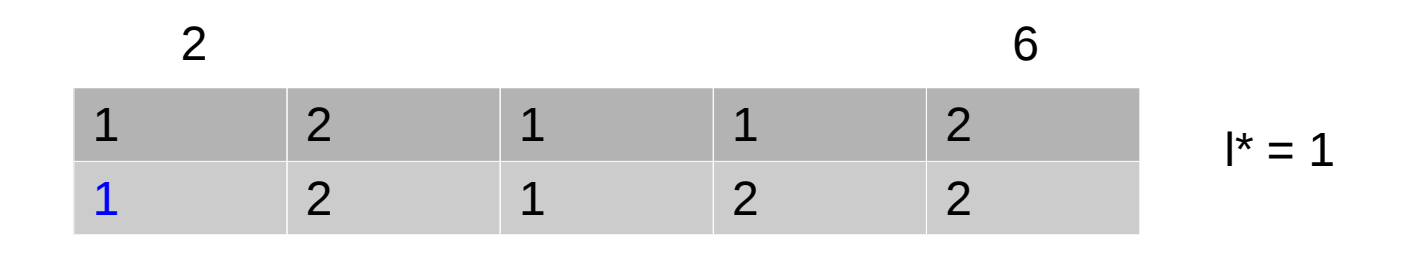

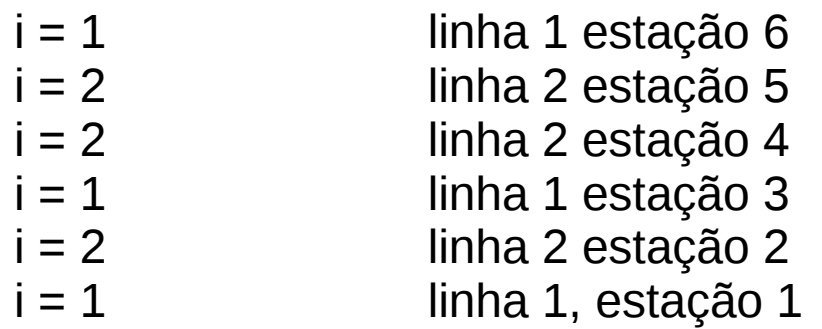

•  $A_{p \times q}$ .  $B_{q \times r} = ?$ ??

• 
$$
A_{p \times q}
$$
.  $B_{q \times r} = C_{p \times r}$ 

- A e B são compatíveis, isso é, A tem o mesmo número de colunas que as linhas de B
- O número de multiplicações necessárias para multiplicar A e B é *???*

• 
$$
A_{p \times q}
$$
.  $B_{q \times r} = C_{p \times r}$ 

- A e B são compatíveis, isso é, A tem o mesmo número de colunas que as linhas de B
- O número de multiplicações necessárias para multiplicar A e B é *pqr*

- $A_{p \times q}$ .  $B_{q \times r} = C_{p \times r}$
- A e B são compatíveis, isso é, A tem o mesmo número de colunas que as linhas de B
- O número de multiplicações necessárias para multiplicar A e B é *pqr*
- Sejam  $A_1$  10 X 100;  $A_2$  100 X 5; e  $A_3$  5 X 50
- Número de multiplicações para obter  $A_1 A_2 A_3$ ????

- $A_{p \times q}$ .  $B_{q \times r} = C_{p \times r}$
- A e B são compatíveis, isso é, A tem o mesmo número de colunas que as linhas de B
- O número de multiplicações necessárias para multiplicar A e B é *pqr*
- Sejam  $A_1$  10 X 100;  $A_2$  100 X 5; e  $A_3$  5 X 50
- Número de multiplicações
	- $((A_1 A_2) A_3)$ :
	- $(A_1 (A_2 A_3))$ :

- $A_{p \times q}$ .  $B_{q \times r} = C_{p \times r}$
- A e B são compatíveis, isso é, A tem o mesmo número de colunas que as linhas de B
- O número de multiplicações necessárias para multiplicar A e B é *pqr*
- Sejam  $A_1$  10 X 100;  $A_2$  100 X 5; e  $A_3$  5 X 50
- Número de multiplicações
	- $((A_1 A_2) A_3): 7.500$
	- $(A_1 (A_2 A_3))$ : 75.000

# Definição

• Dada a cadeia < $A_1, A_2, ..., A_n$ > de n matrizes na qual a matriz  $A_i$  tem dimensões  $p_{i-1} \times p_i$ , coloque completamente entre parênteses o produto A<sub>1</sub> A<sub>2</sub> ... A<sub>n</sub> de um modo que se minimize o número de multiplicações

● O número de alternativas para colocação de parênteses é Ω(2n-1)

# Definição

• Dada a cadeia < $A_1, A_2, ..., A_n$ > de n matrizes na qual a matriz  $A_i$  tem dimensões  $p_{i-1} \times p_i$ , coloque completamente entre parênteses o produto  $A_1$   $A_2$  ...  $A_n$  de um modo que se minimize o número de multiplicações

$$
\begin{array}{ccccccccc}\nA_1 & A_2 & A_3 & A_4 & A_5 \\
p_0 \times p_1 & p_1 \times p_2 & p_2 \times p_3 & p_3 \times p_4 & p_4 \times p_5\n\end{array}
$$

## Etapa 1 – colocação ótima de parênteses

- $A_{i,j}$  é a matriz resultante de se multiplicarem as matrizes de i até j
- Se  $i < j$  deve-se escolher um k, tal que  $i \leq k < j$ para dividir o intervalo
- O custo vai ser o de multiplicar  $A_{i,k}$  mais o de multiplicar  $A_{k+1...i}$  mais o de multiplicar as duas matrizes resultantes

$$
A_{i}A_{i+1}A_{i+2} \t A_{j-2}A_{j+1}A_{j}
$$
  
\n
$$
(A_{i}A_{i+1}A_{i+2} \t A_{k}) (A_{k+1}A_{j-2}A_{j-1}A_{j})
$$

## Etapa 1 – colocação ótima de parênteses

- $A_{i,j}$  é a matriz resultante de se multiplicarem as matrizes de i até j
- Se i < j deve-se escolher um k, tal que i  $\leq k$  < j para dividir o intervalo
- O custo vai ser o de multiplicar  $A_{i,k}$  mais o de multiplicar  $A_{k+1...i}$  mais o de multiplicar as duas matrizes resultantes
- A solução ótima para  $A_{i,j}$  requer que tenhamos uma solução ótima para  $A_{i,k}$  e para  $A_{k+1...i}$

- Vamos considerar que m[i,j] seja o custo (número de multiplicações) para se achar  $A_{i,j}$
- Dividindo esse intervalo em 2, temos  $m[i,j] = m[i,k] + m[k+1,j] + \text{custo de multiplication}$ as duas matrizes

- Vamos considerar que m[i,j] seja o custo (número de multiplicações) para se achar  $A_{i,j}$
- Dividindo esse intervalo em 2, temos  $m[i,j] = m[i,k] + m[k+1,j] + \text{cuts}$  de multiplicar as duas matrizes
- Qual é esse custo?

- Vamos considerar que m[i,j] seja o custo (número de multiplicações) para se achar  $A_{i,j}$
- Dividindo esse intervalo em 2, temos  $m[i,j] = m[i,k] + m[k+1,j] + \text{cuts}$  de multiplicar as duas matrizes

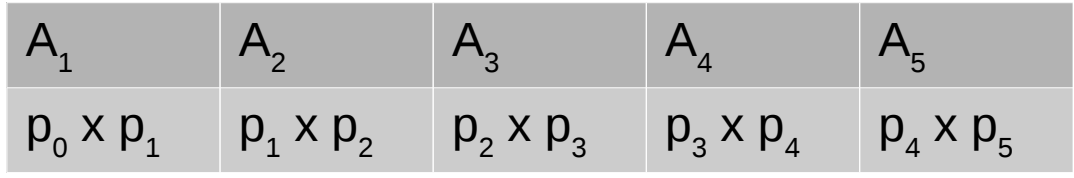

k = 3 (A<sub>1</sub> A<sub>2</sub> A<sub>3</sub>) (A<sub>4</sub> A<sub>5</sub>) = = > p<sub>0</sub> x p<sub>3</sub> . p<sub>3</sub> x p<sub>5</sub> custo é p<sub>0</sub> p<sub>3</sub> p<sub>5</sub>

- Vamos considerar que m[i,j] seja o custo (número de multiplicações) para se achar  $A_{i,j}$
- Dividindo esse intervalo em 2, temos  $m[i,j] = m[i,k] + m[k+1,j] + \text{cuts}$  de multiplicar as duas matrizes

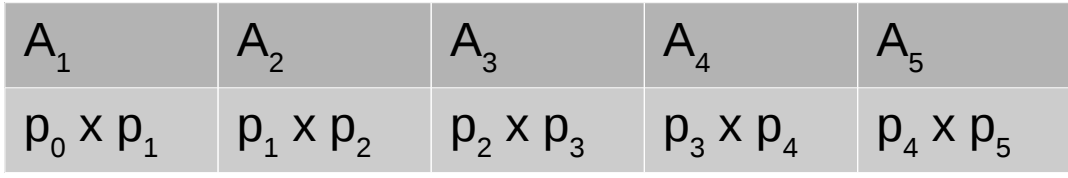

k = 3 (A<sub>1</sub> A<sub>2</sub> A<sub>3</sub>) (A<sub>4</sub> A<sub>5</sub>) = = > p<sub>0</sub> x p<sub>3</sub> . p<sub>3</sub> x p<sub>5</sub> custo é p<sub>0</sub> p<sub>3</sub> p<sub>5</sub> k = 2 (A<sub>1</sub>A<sub>2</sub>) (A<sub>3</sub>A<sub>4</sub>A<sub>5</sub>) = = > p<sub>0</sub> x p<sub>2</sub> . p<sub>2</sub> x p<sub>5</sub> custo é p<sub>0</sub> p<sub>2</sub> p<sub>5</sub>

- Vamos considerar que m[i,j] seja o custo (número de multiplicações) para se achar  $A_{i,j}$
- Dividindo esse intervalo em 2, temos  $m[i,j] = m[i,k] + m[k+1,j] + \text{cuts to de multiplication}$ as duas matrizes

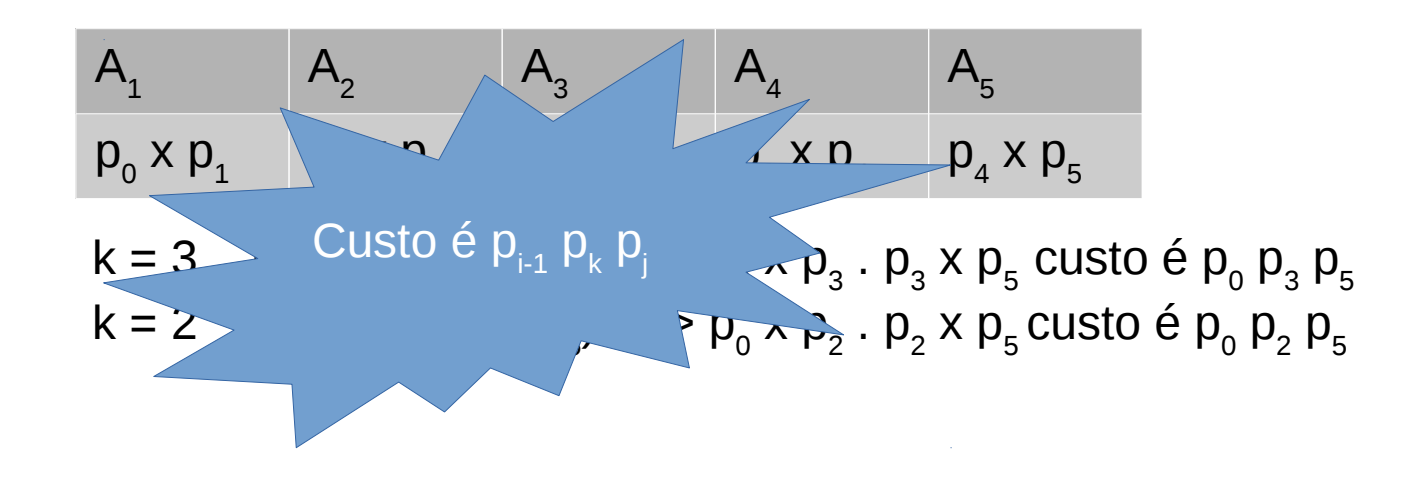

- Vamos considerar que m[i,j] seja o custo (número de multiplicações) para se achar  $A_{i,j}$
- Dividindo esse intervalo em 2, temos  $m[i,j] = m[i,k] + m[k+1,j] + \text{cuts to de multiplication}$ as duas matrizes

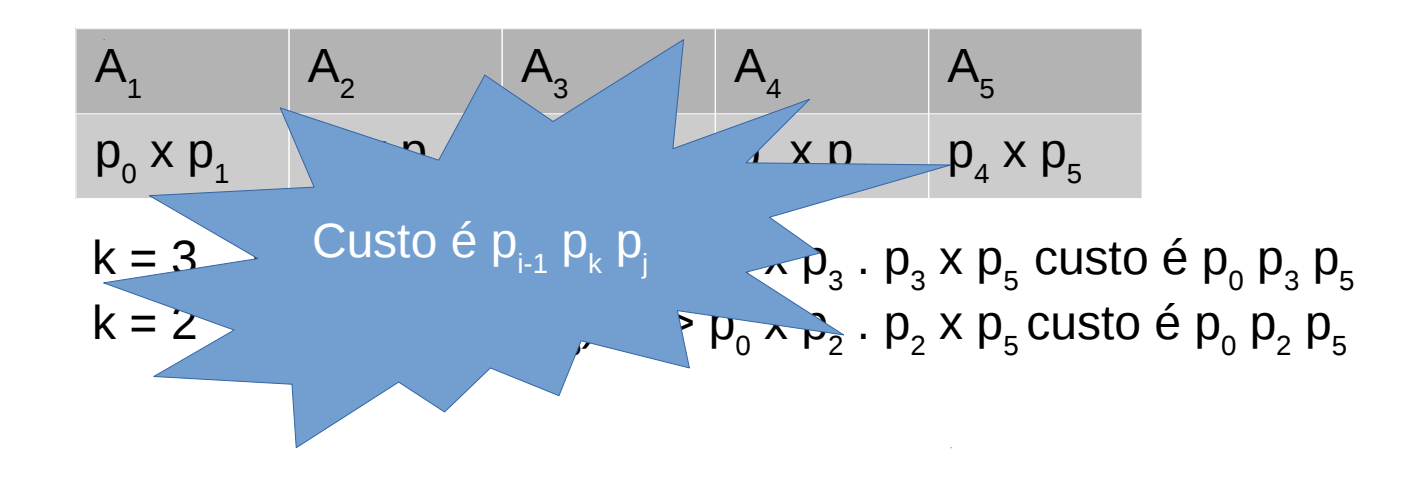

- Vamos considerar que m[i,j] seja o custo (número de multiplicações) para se achar  $A_{i,j}$
- Dividindo esse intervalo em 2, temos  $m[i,j] = m[i,k] + m[k+1,j] + \text{cuts to de multiplication as duas matrices}$
- m[i,j] = m[i,k] + m[k+1,j] +  $p_{i-1} p_k p_j$
- Se i = j então m[i,j] = 0
- $\bullet$  Se i < j temos que achar o melhor valor de k (existem j-i possibilidades) que faça com que m[i,j] seja o menor possível
- Esse valor de k fica guardado em s[i,j]

## Etapa 3 – custos ótimos

- Vamos usar um array p[0..n], que contém as dimensões de cada matriz
- $m[1..n, 1..n]$  armazena os custos de m[i,j]
- s[1..n, 1..n] registra qual índice k ótimo foi usado no cálculo de m[i,j]

### Tabelas

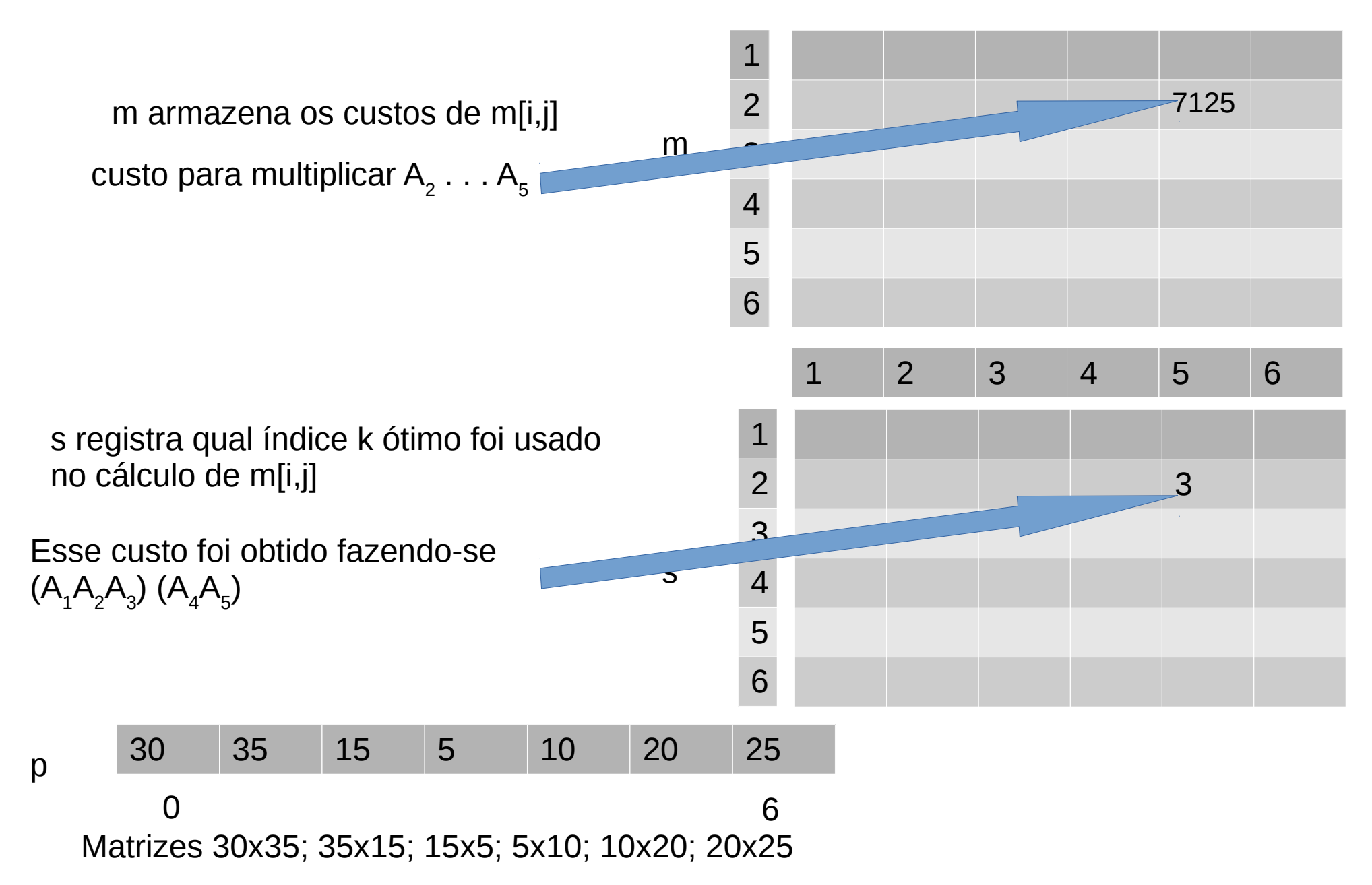

```
matrix-chain-order(p)
   n = comprimento [p] - 1for i = 1 to n
     m[i, i] = 0for 1 = 2 to n
      for i = 1 to n - 1 + 1j = i + 1 - 1m[i, j] = infinitofor k = i to j - 1q = m[i, k] + m[k+1, j]+ p[i-1] . p[k] . p[j]
             if q < m[i, j]m[i,j] = qs[i, j] = k
```
return m e s

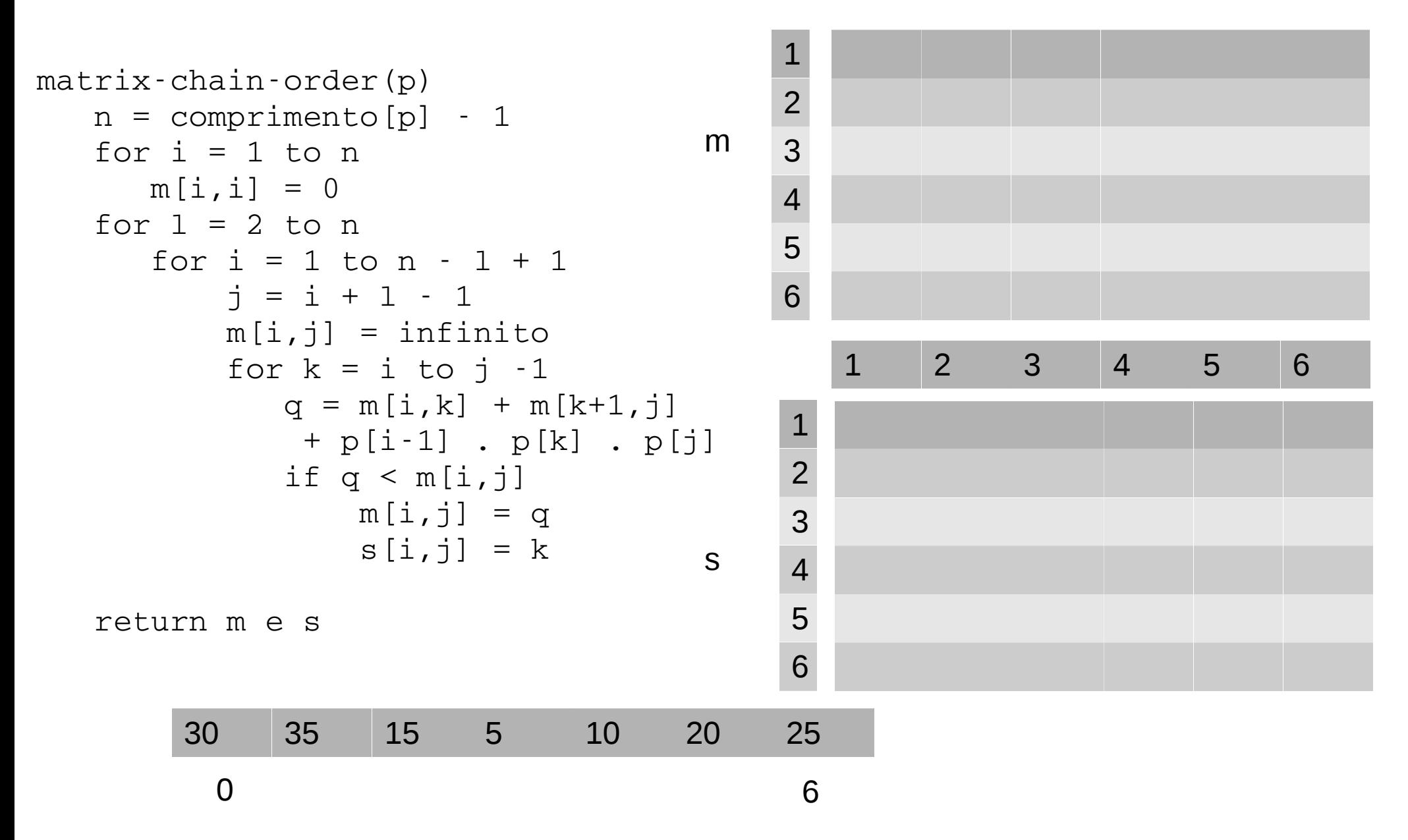

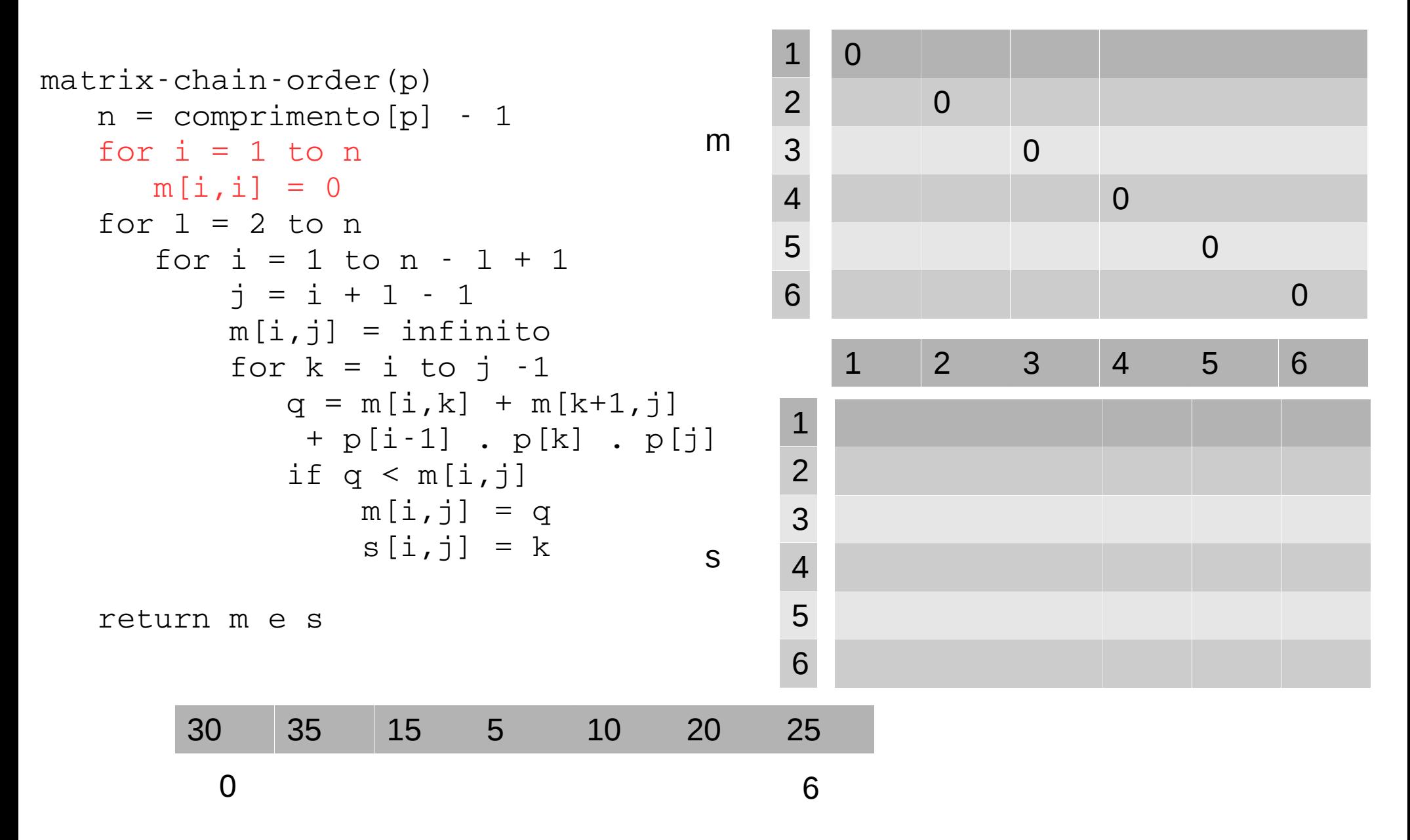

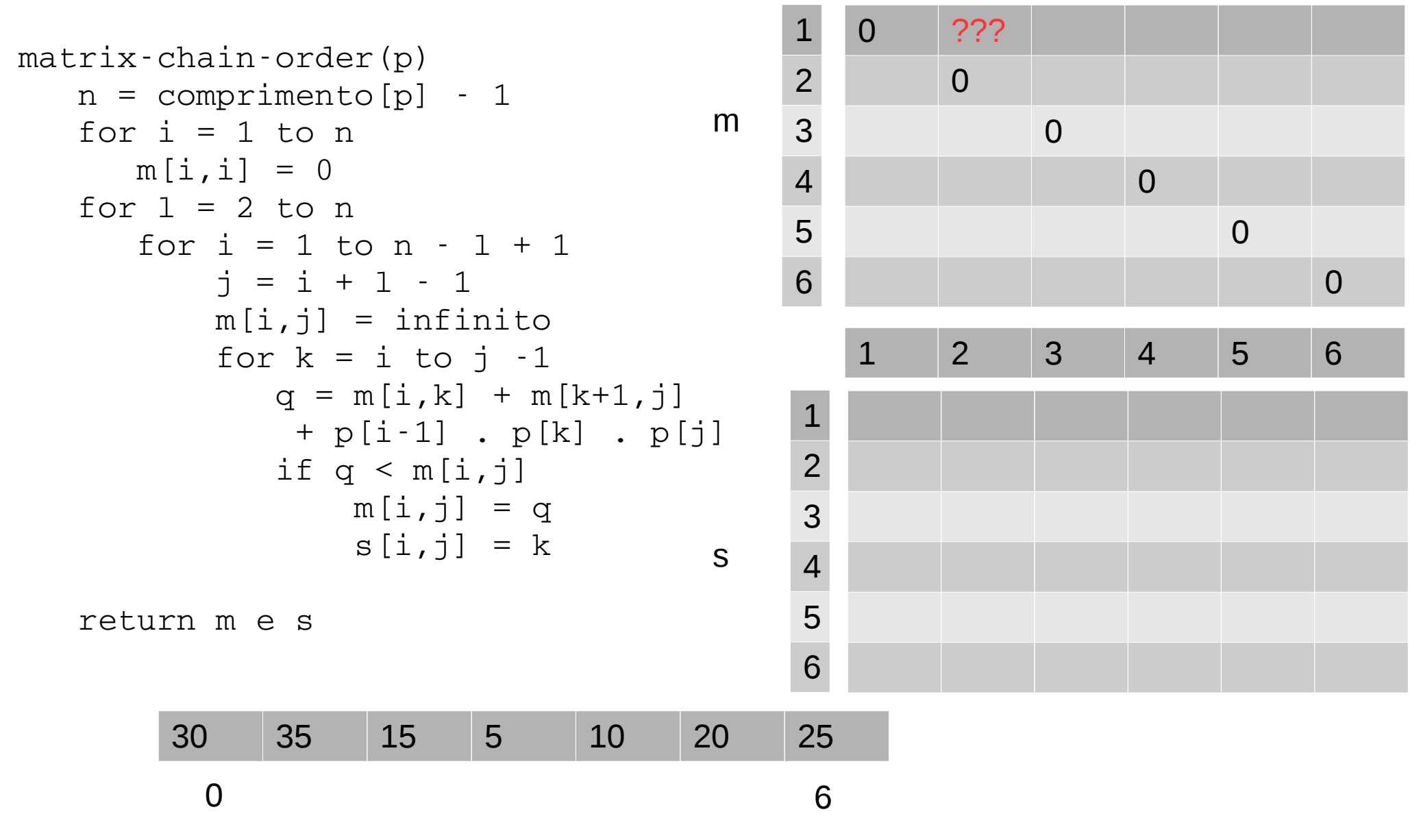

 $m[1,2] = m[1,1] + m[2,2] + p[0]$ .  $p[1]$ .  $p[2] =$ 

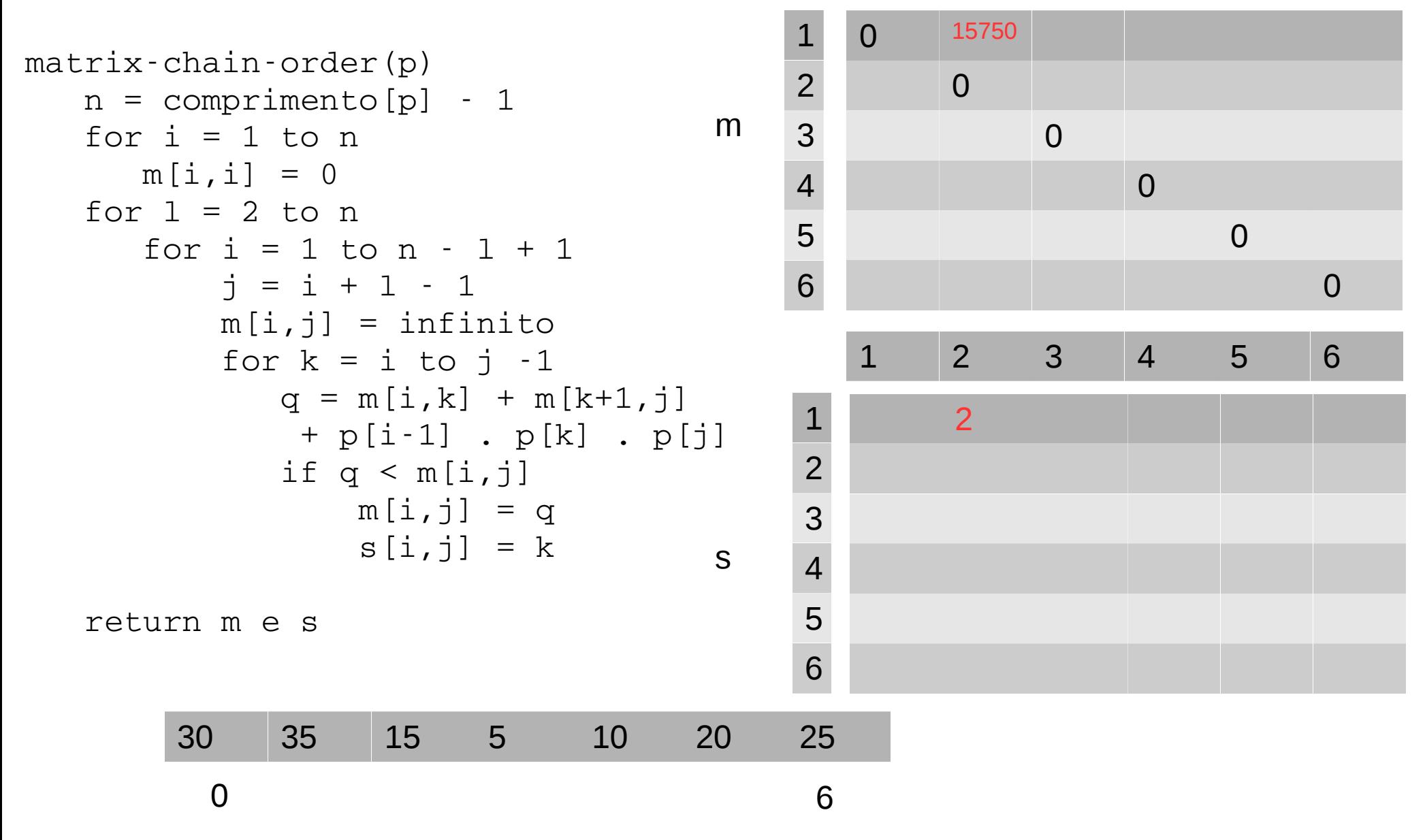

 $m[1,2] = m[1,1] + m[2,2] + p[0]$ .  $p[1]$ .  $p[2] = 15750$ 

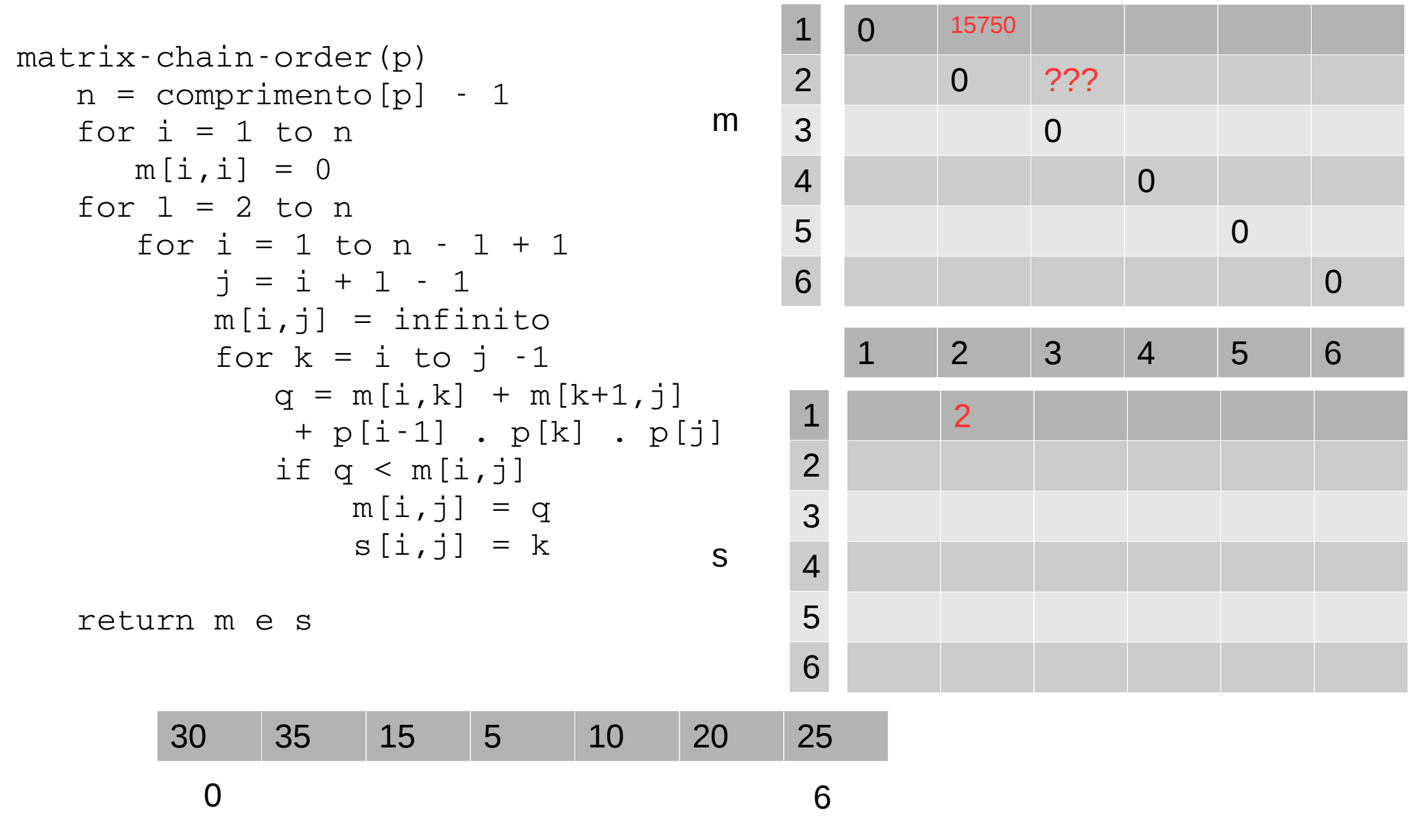

 $m[2,3] = m[2,2] + m[3,3] + p[1]$ .  $p[2]$ .  $p[3] =$ 

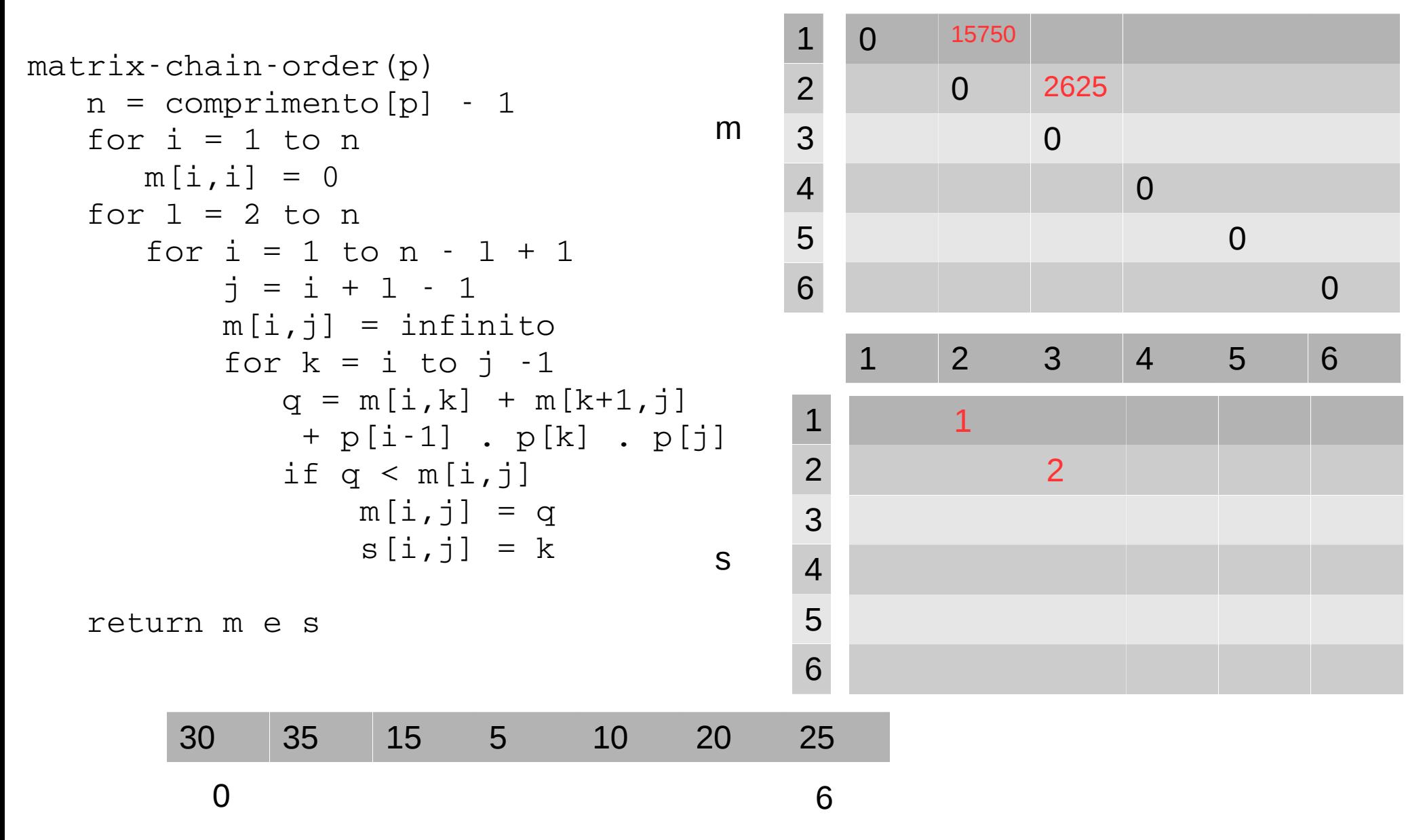

 $m[2,3] = m[2,2] + m[3,3] + p[1]$ .  $p[2]$ .  $p[3] = 2625$ 

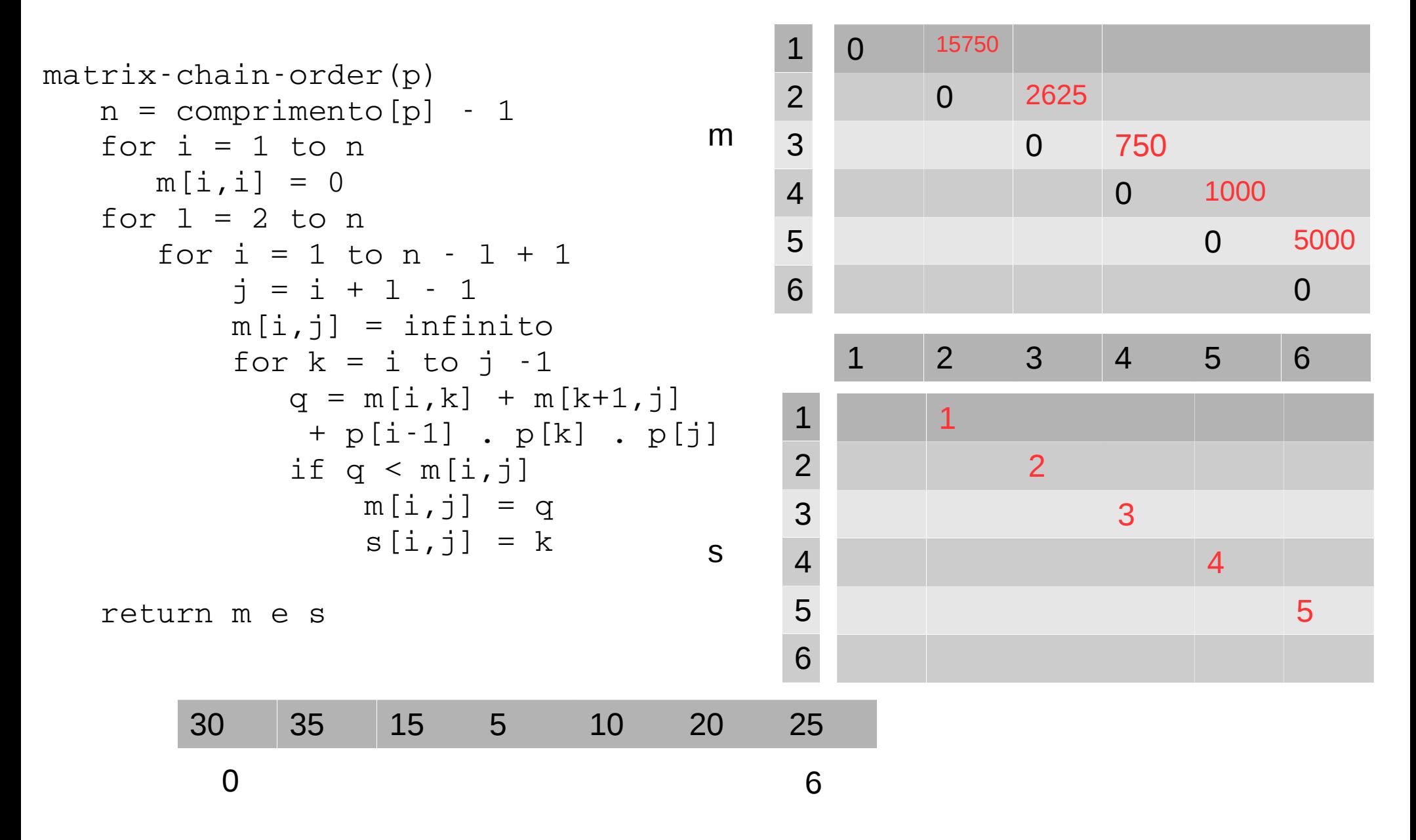

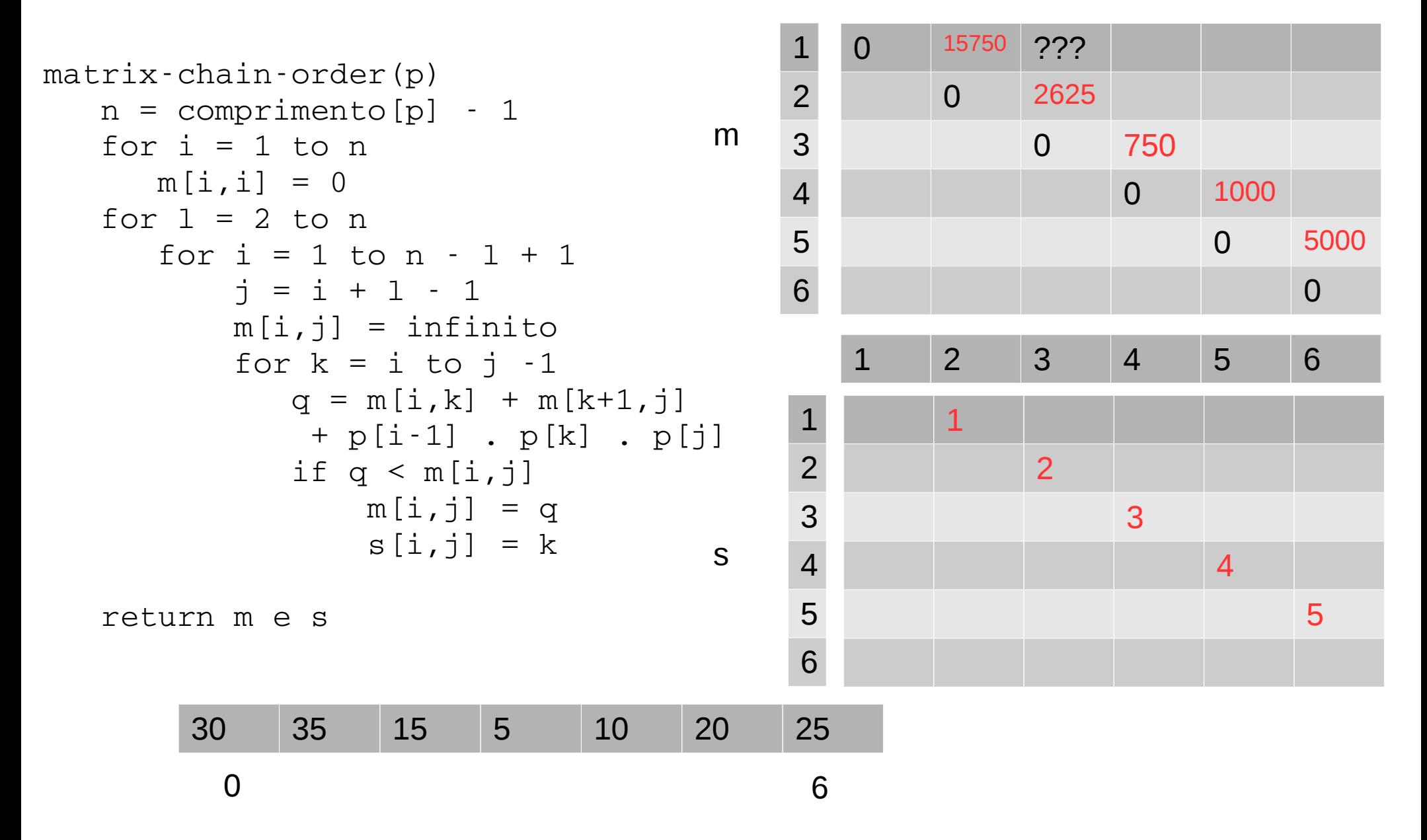

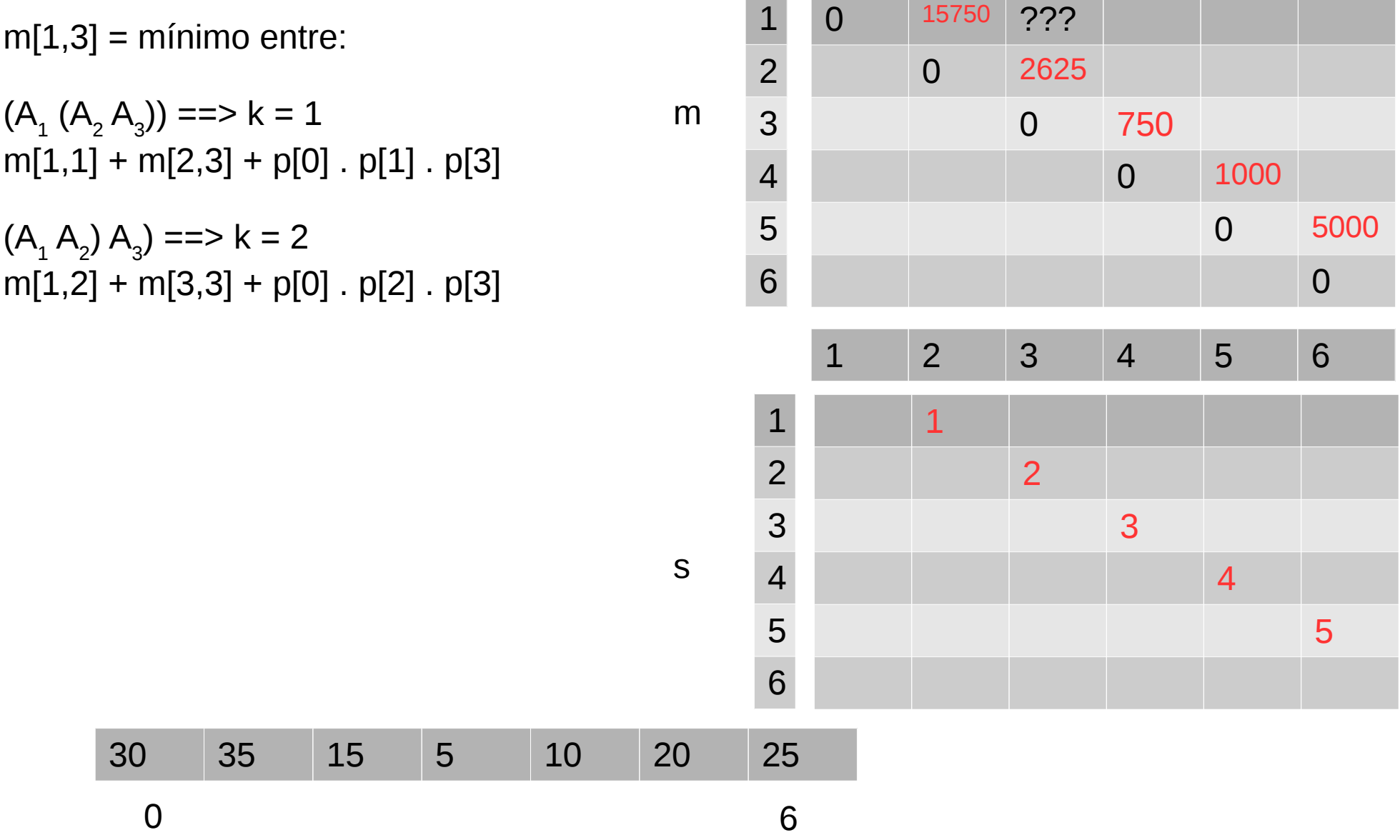

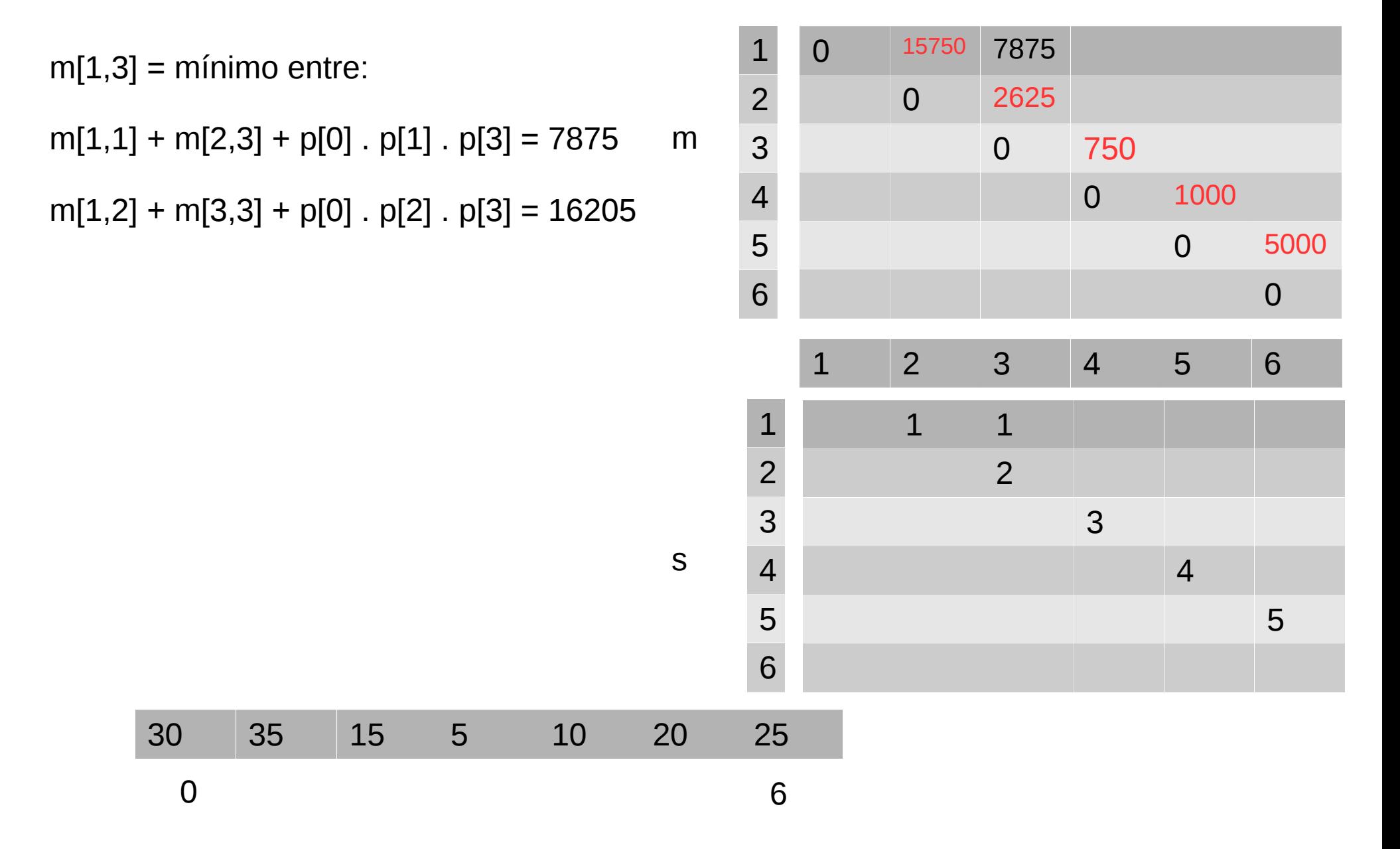

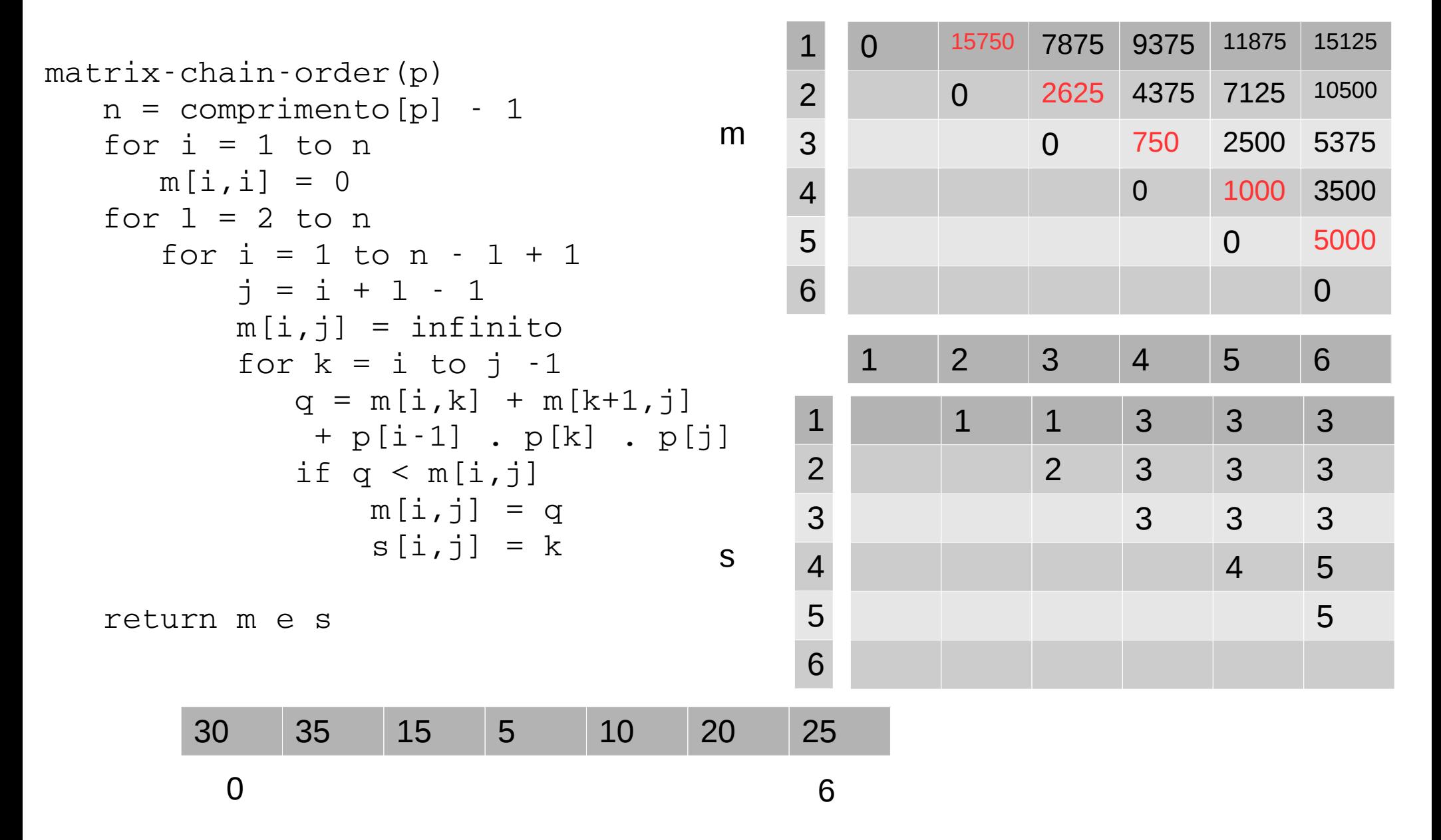

## Etapa 4 – solução ótima

- Falta mostrar como as matrizes devem ser acomodadas entre parênteses
- Para isso, usamos a matriz s
- s[i,j] = k, indica que para multiplicar  $A_{i,j}$ devemos quebrar em  $A_{ik}$  e A  $_{k+1,1}$
- No exemplo,  $s[1,6] = 3$  então temos

 $-$  ( (A<sub>1,3</sub>) (A<sub>4,6</sub>))

# Solução ótima

- Mas como fazemos para multiplicar otimamente  $A_{1,3}$  e  $A_{4,6}$  ?
- Basta olhar em  $s[1,3] = 1$  e  $s[4,6] = 5$

$$
- (A_{1,3}) \rightarrow (A_1 (A_{2,3}))
$$

$$
- (A_{4,6}) \rightarrow ( (A_{4,5}) A_6)
$$
- Mas como fazemos para multiplicar otimamente  $A_{1,3}$  e  $A_{4,6}$  ?
- Basta olhar em  $s[1,3] = 1$  e  $s[4,6] = 5$

$$
- (A_{1,3}) \rightarrow (A_1 (A_{2,3}))
$$

- $(A_{4,6})$   $\rightarrow$   $($   $(A_{4,5})$   $A_{6}$   $)$
- E depois só falta  $A_{2,3}$  e  $A_{4,5}$

• Para isso basta um simples algoritmo recursivo, que recebe s, i e j como parâmetros

print-parens(s,  $i$ , j)

• Para isso basta um simples algoritmo recursivo, que recebe s, i e j como parâmetros

```
print-parens(s, i, j)
if i = j   print Ai
else 
      print "("
   print-parens(s, i, s[i,j])print-parens(s, s[i,j]+1, j)
   print ")"
```

```
print-parens(s, i, j)
```

```
if i = j   print Ai
else 
      print "("
   print-parens(s, i, s[i,j])
   print-parens(s, s[i,j]+1, j)
   print ")"
```
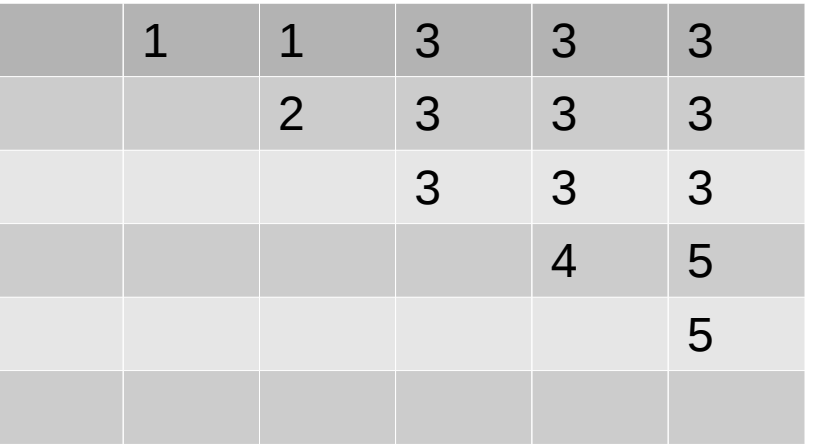

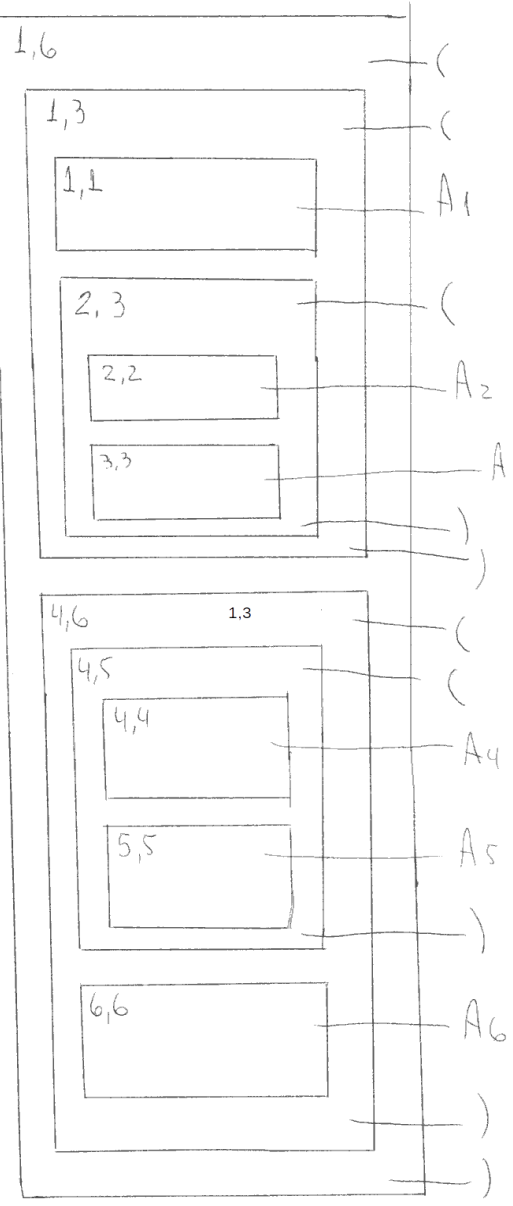

## Alocação de recursos

- 11 atividades a serem distribuídas em 14 unidades de tempo;
- queremos selecionar um conjunto máximo de atividades que não têm sobreposição de tempo.

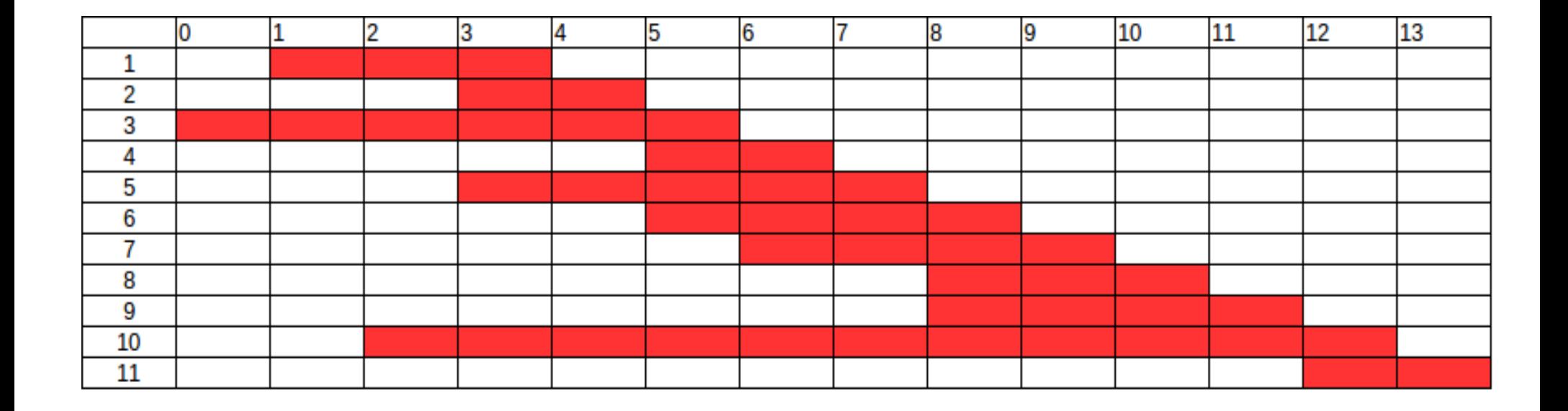

# O problema

- $S = \{a_1, a_2, ..., a_n\}$
- $\bullet$  Cada atividade i tem um tempo de início s<sub>i</sub> e um tempo de fim  $f_i$
- A atividade  $a_i$  ocorre no intervalo  $[s_i,f_i]$
- $\bullet$  a<sub>i</sub> e a<sub>j</sub> são compatíveis se seus intervalos não se sobrepõem

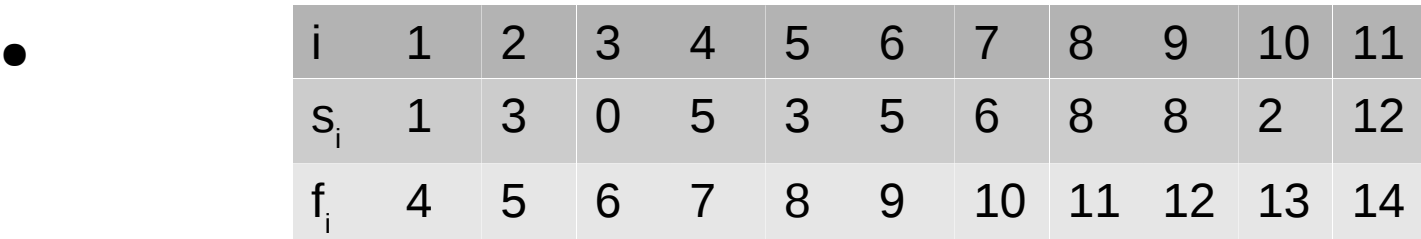

# O problema

- $S = \{a_1, a_2, ..., a_n\}$
- Cada atividade i tem um tempo de fim  $f_i$
- e A atividade a<sub>i</sub> ocorre no intervalo que pri
- $\bullet$  a<sub>i</sub> e a<sub>j</sub> são compatíveis s**eus de la intervalos não** se sobrepõem

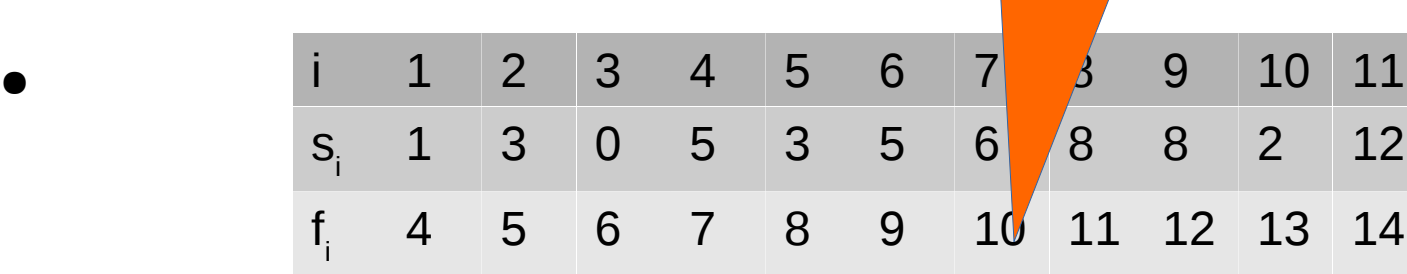

en<br>1990 - Johann Barnett, Amerikaansk koning<br>1990 - Johann Barnett, Amerikaansk koning Selecionar um subconjunto de tamanho máximo de atividades mutuamente compatíveis

 $,$ l $j$ 

## Subestrutura ótima

- $S_{ij} = \{a_k \in S : f_i \le s_k < f_k \le s_j\}$ S<sub>ii</sub> é o conjunto de atividades em S que podem começar após a atividade a<sub>i</sub> terminar e antes da atividade a<sub>j</sub> começar
- Adicionamos
	- $a_0 \rightarrow f_0 = 0$
	- $-$  a<sub>n+1</sub>  $\rightarrow$  S<sub>n+1</sub> = ∞
- Portanto  $S_{0,n+1}$  é a solução para o problema que queremos

## Subestrutura ótima

- Para resolver o problema para  $S_{ii}$  vamos adicionar uma atividade  $a_{k}$
- Com isso dividimos o nosso problema em dois pois teremos agora dois subconjuntos:
- $A_{ij} = A_{ik} \cup \{a_k\} \cup A_{kj}$

# Solução recursiva

- Seja c[i,j] o número (máximo) de atividades em  $S_{ii}$
- Temos que c[i,j] = 0 sempre que  $S_{ii} = \theta$  em particular, quando i ≥ j
- Caso contrário c[i,j] = c[i,k]+c[k,j]+1 para o melhor valor possível de k

#### Vamos resolver?

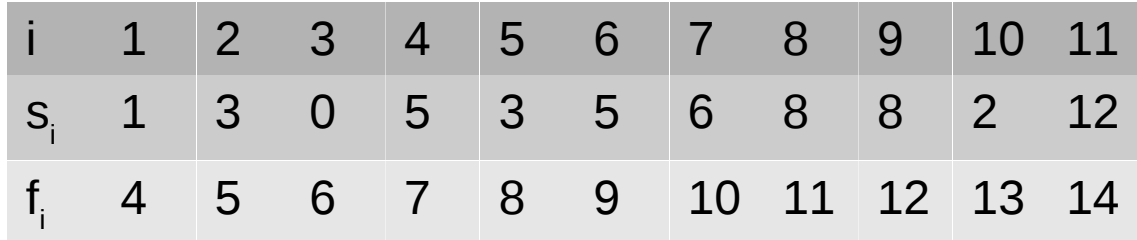

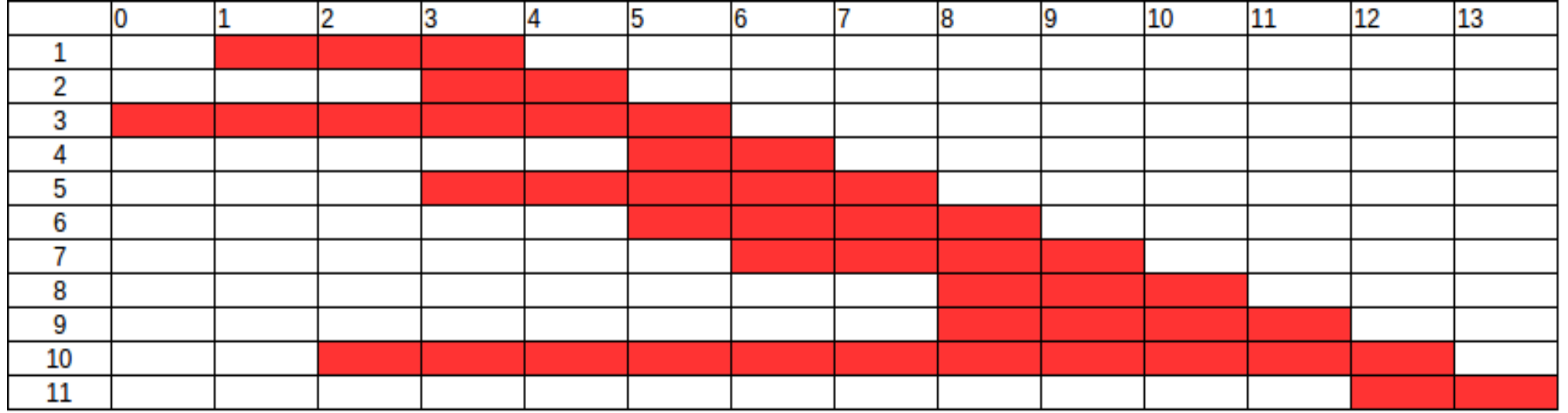

#### Vamos resolver?

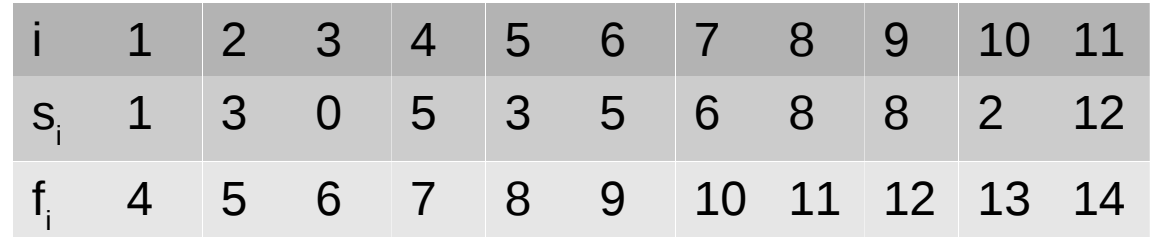

```
para d = 2 ate N+1
   i = 0enquanto i + d \leq N+1j = i + dk = melhor valor para dividir S_{ij}      se k não existe 
            c[i][j] = 0      senão
             c[i][j] = c[i][k] + c[k][j] + 1i++
```
#### Tabela de custos

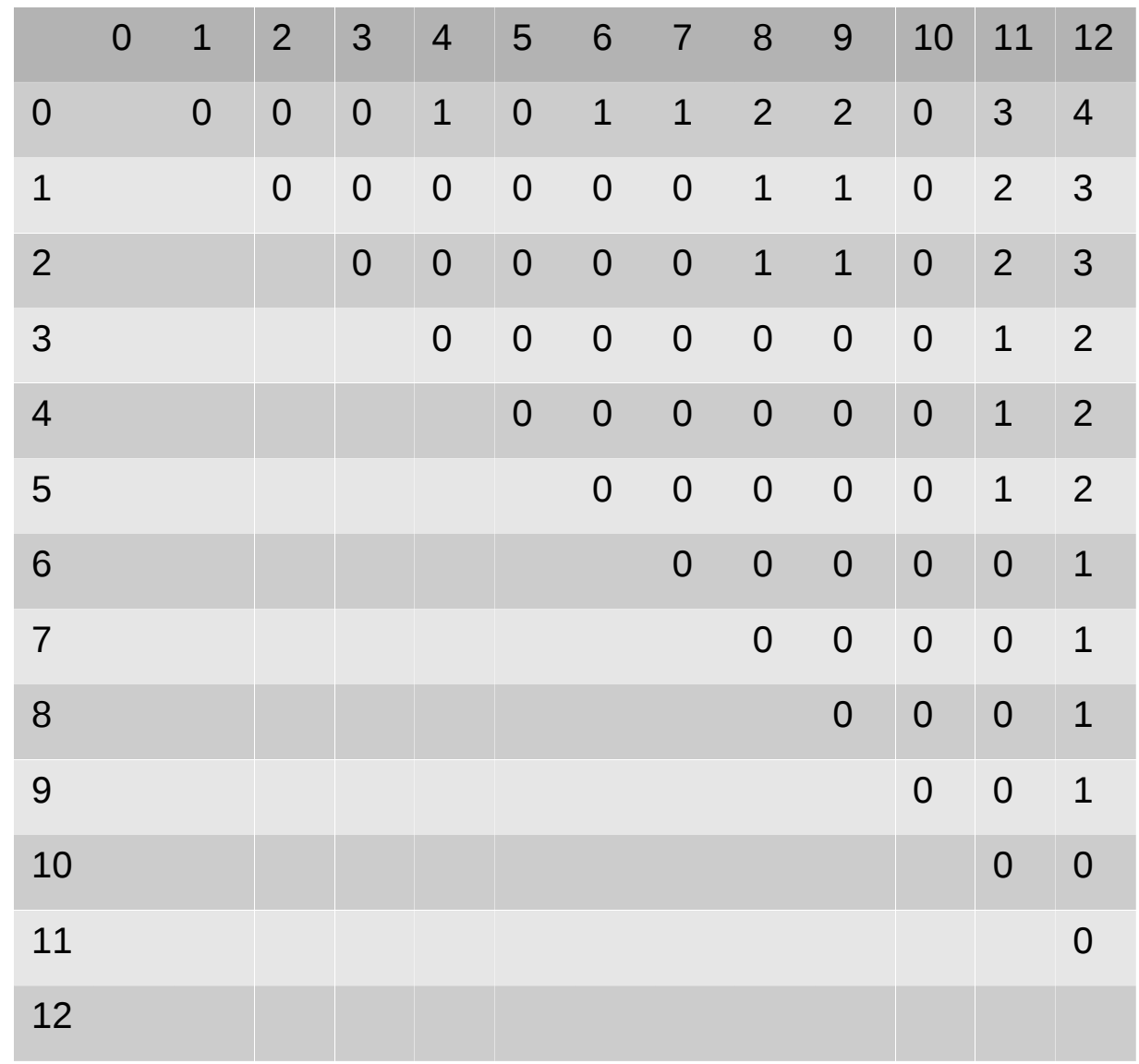

• Falta definir quais atividades foram as escolhidas

```
para d = 2 ate N+1
   i = 0enquanto i + d \leq N+1j = i + dk = melhor valor para dividir S_{ij}      se k não existe 
             c[i][j] = 0      senão
              c[i][j] = c[i][k] + c[k][j] + 11[i][i] = k
       \mathbf{i} + +
```
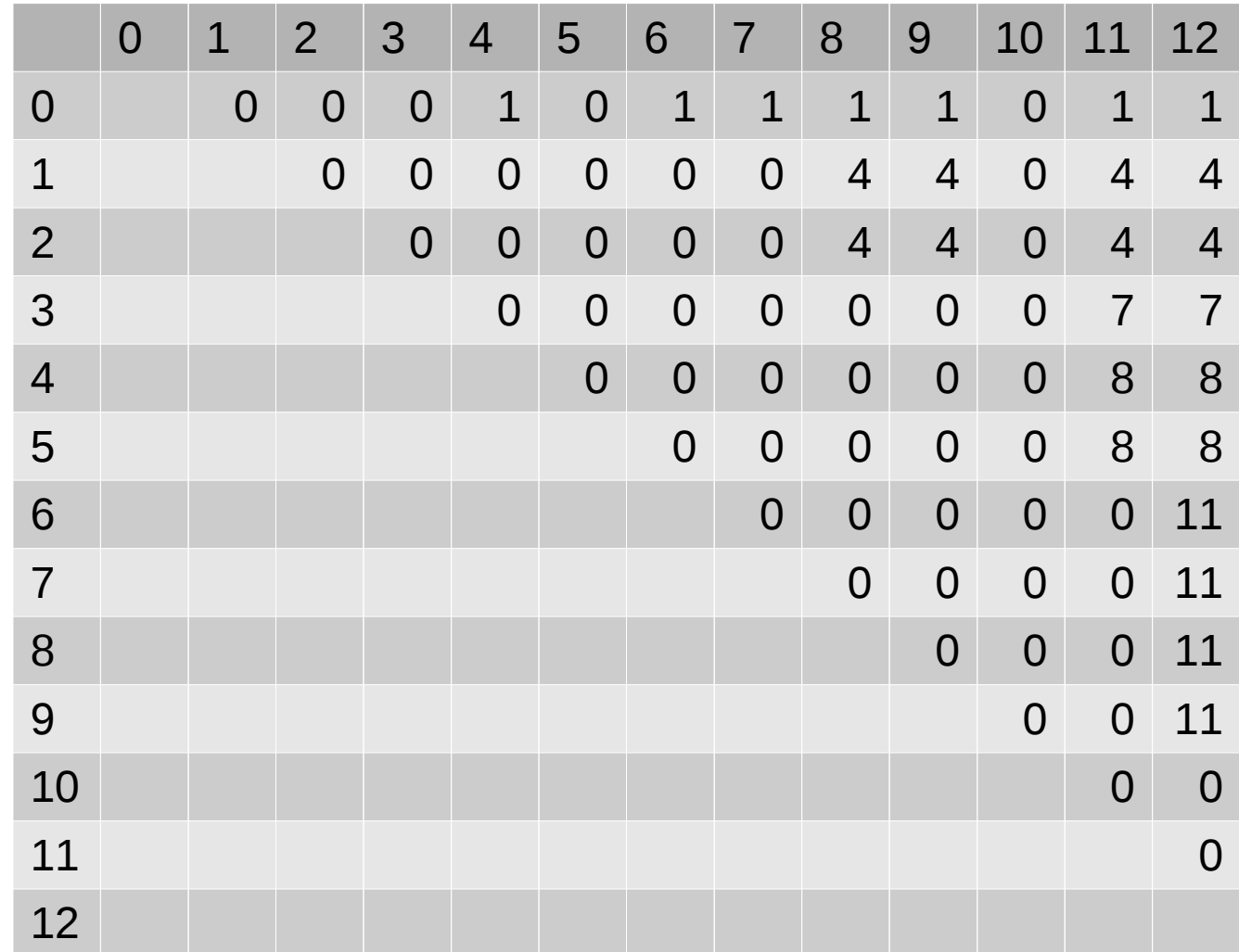

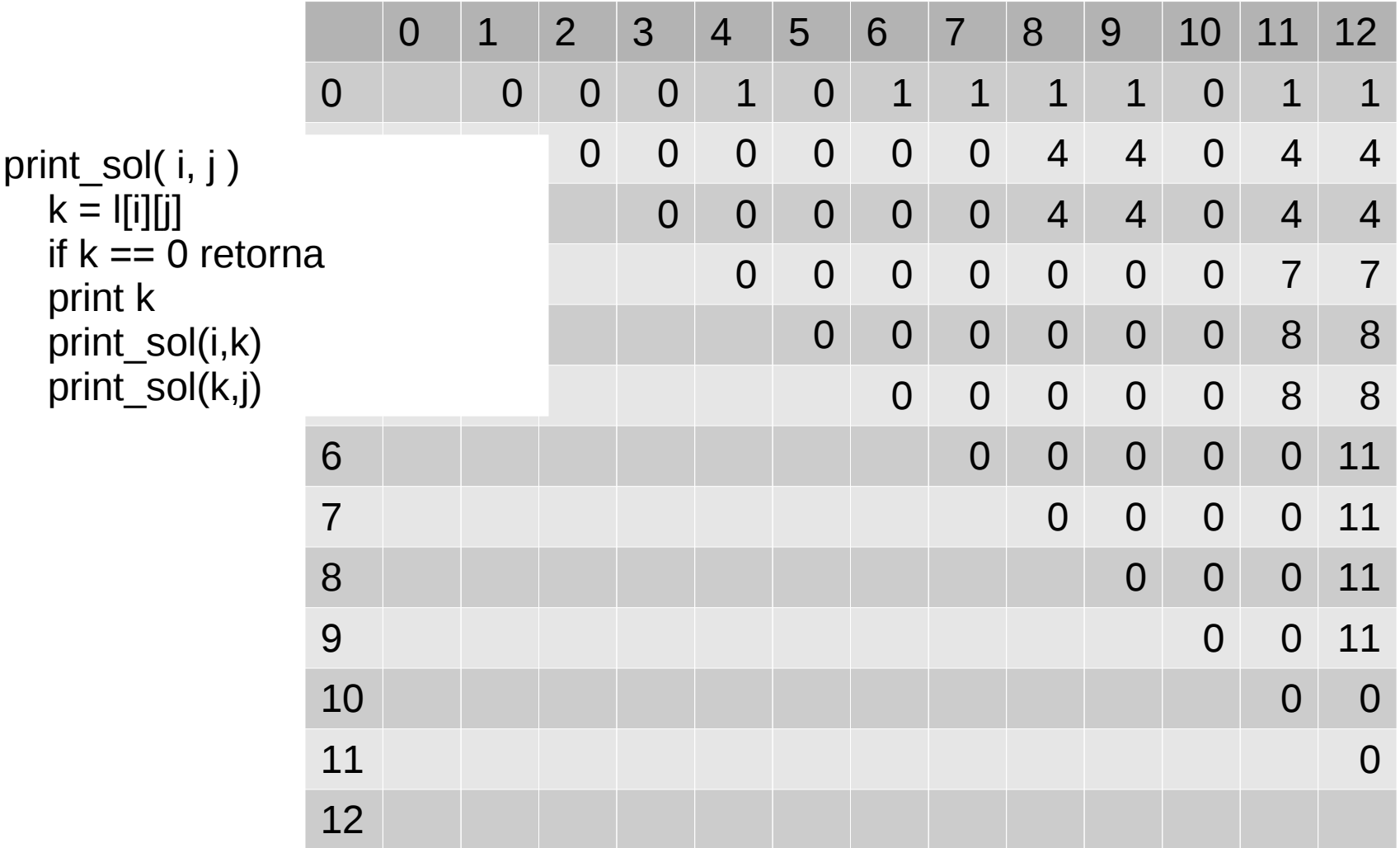

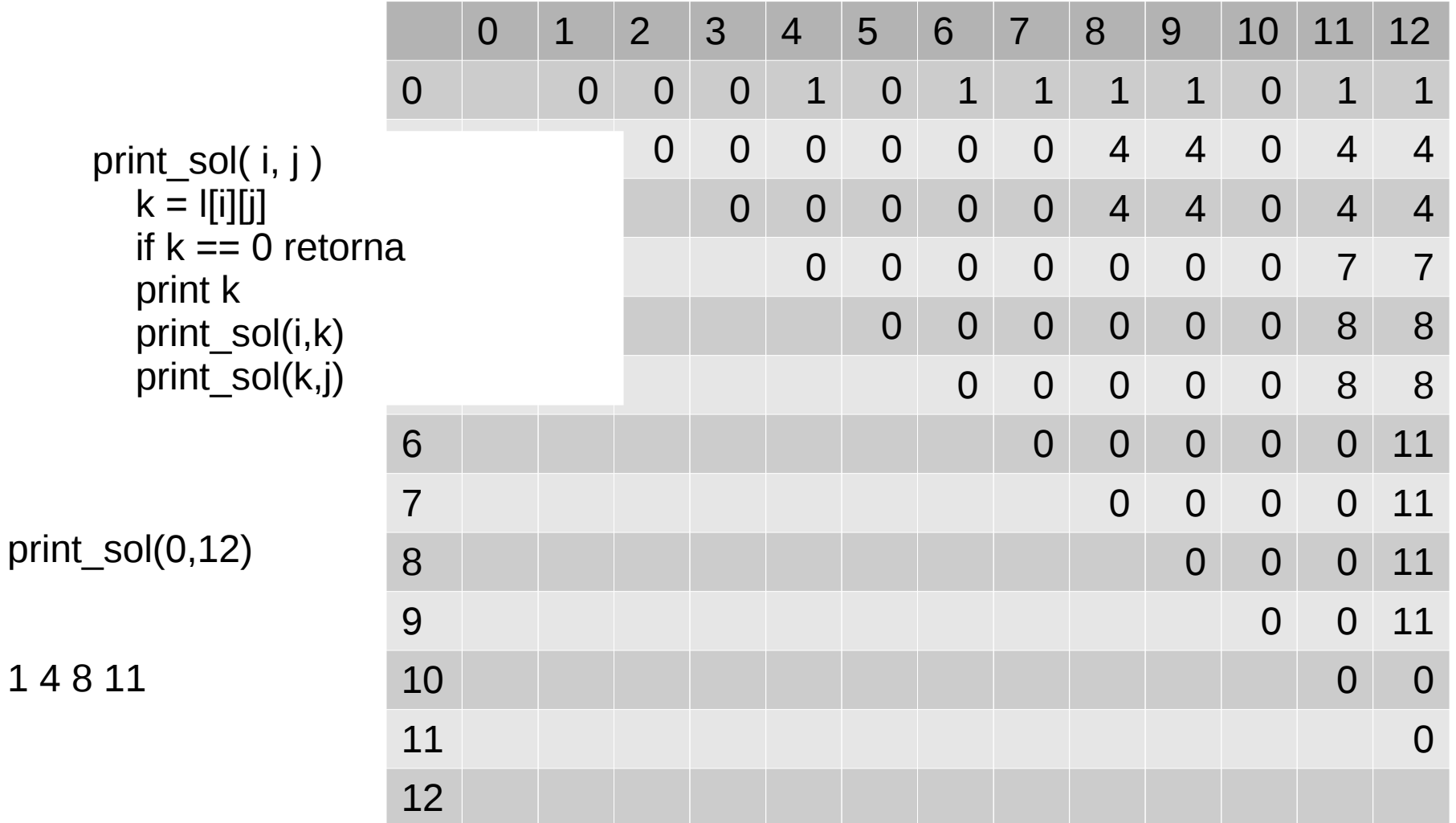

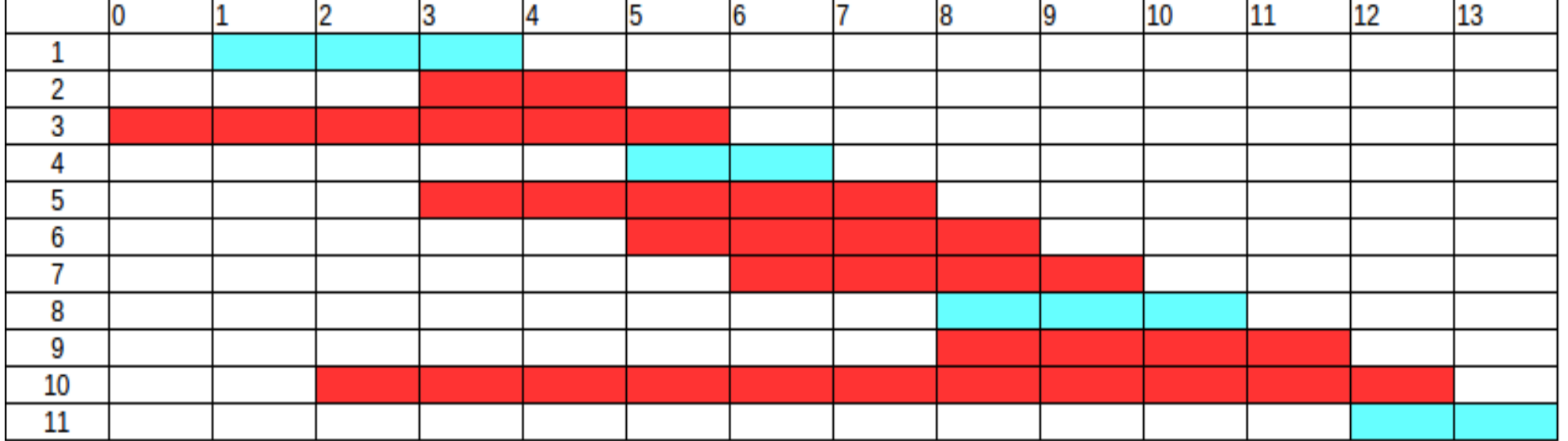